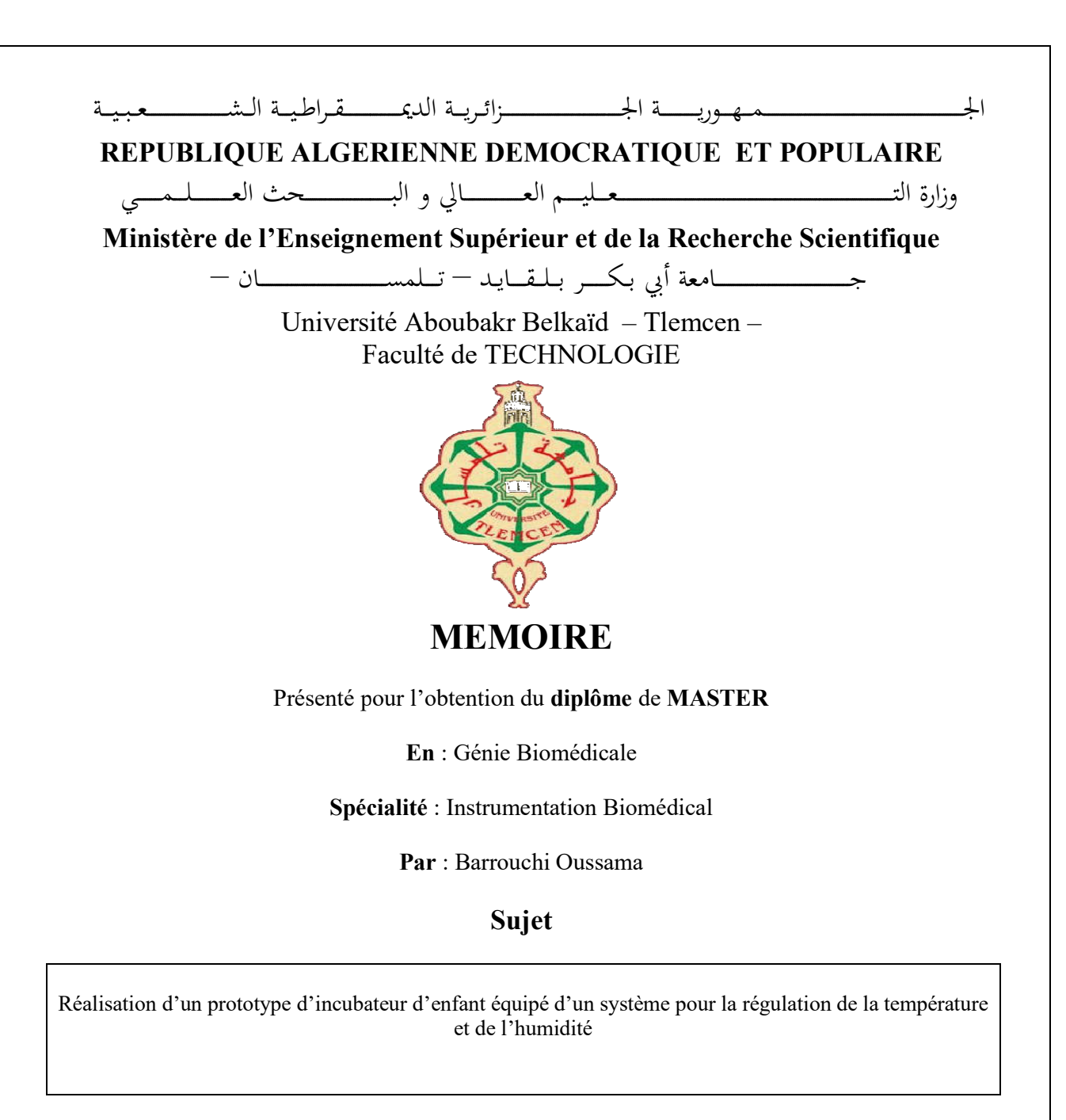

Soutenu publiquement, le

/2019 , devant le jury composé de :

M S. Soulimane Maitre de conférences Melle N. Hbibes Docteur M M. Kholkhal Docteur

 Univ. Tlemcen Président Univ. Tlemcen Examinateur

Univ. Tlemcen Directeur de mémoire

#### *Remerciement*

*Je dédie ce travail et le résultat que j'obtiendrai –et j'espère qu'elle soit comme je souhaite- à tout ce qui m'ont soutenu et aidé et à tout ce qui ont fait confiance à moi et à mes compétences même dans les pires des moments. Je tiens à vous dire merci infiniment parce que sans vous à mon coté je n'aurai peut être rien achevé.*

*Je tiens à exprimer mes remercîments à ma mère qui m'a jamais laissé et qui m'a toujours encourager à avancer dans ma carrière éducatif en générale et dans ce projet en particulier et pour tout les sacrifices qu'elle a fait pour que je soit ce que je suis et ce que travaille à être au futur; et également à mon père qui m'a supporter chaleureusement à choisir cette filière prometteuse et qui m'a aidé dans la partie du design avec son expérience dans le domaine. Ainsi, je n'oublie pas mon frère Anes et mes deux sœurs Abir et Soumaya pour être toujours présents devant moi et qui m'ont fait voir le monde avec plus de confiance et de joie.*

*Je témoigne mes reconnaissances distingués au Dr. Kholkhal qui m'a encadré durant cette période de synthèse de mon projet de fin d'étude et qui avait toujours la main sur le cœur et était toujours prêt pour répondre à tout mes questions et mes inquiétudes ; je le remercie pour la confiance qu'il a fait en moi et pour son esprit professionnel et sa méthode d'encadrement basé sur le respect, la générosité, l'amitié et la confiance à son étudiant.*

*Enfin, je dis grand merci pour tout mes collègues et mes chères amis pour leur soutien et leur sollicitude et désire à voir le résultat de ce projet et également à me supporter toujours à aller loin dans ma carrière scientifique.* 

## Sommaire

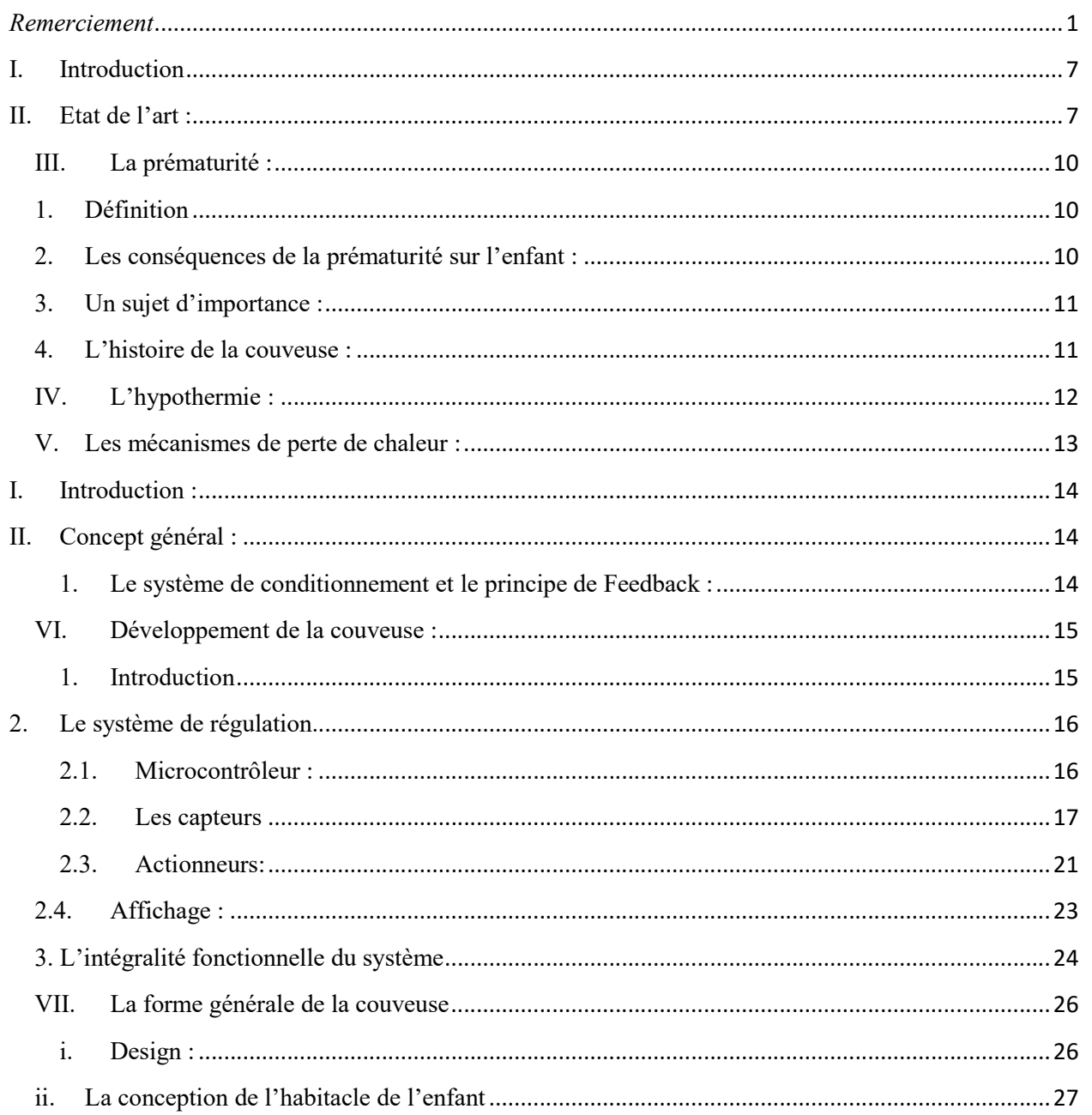

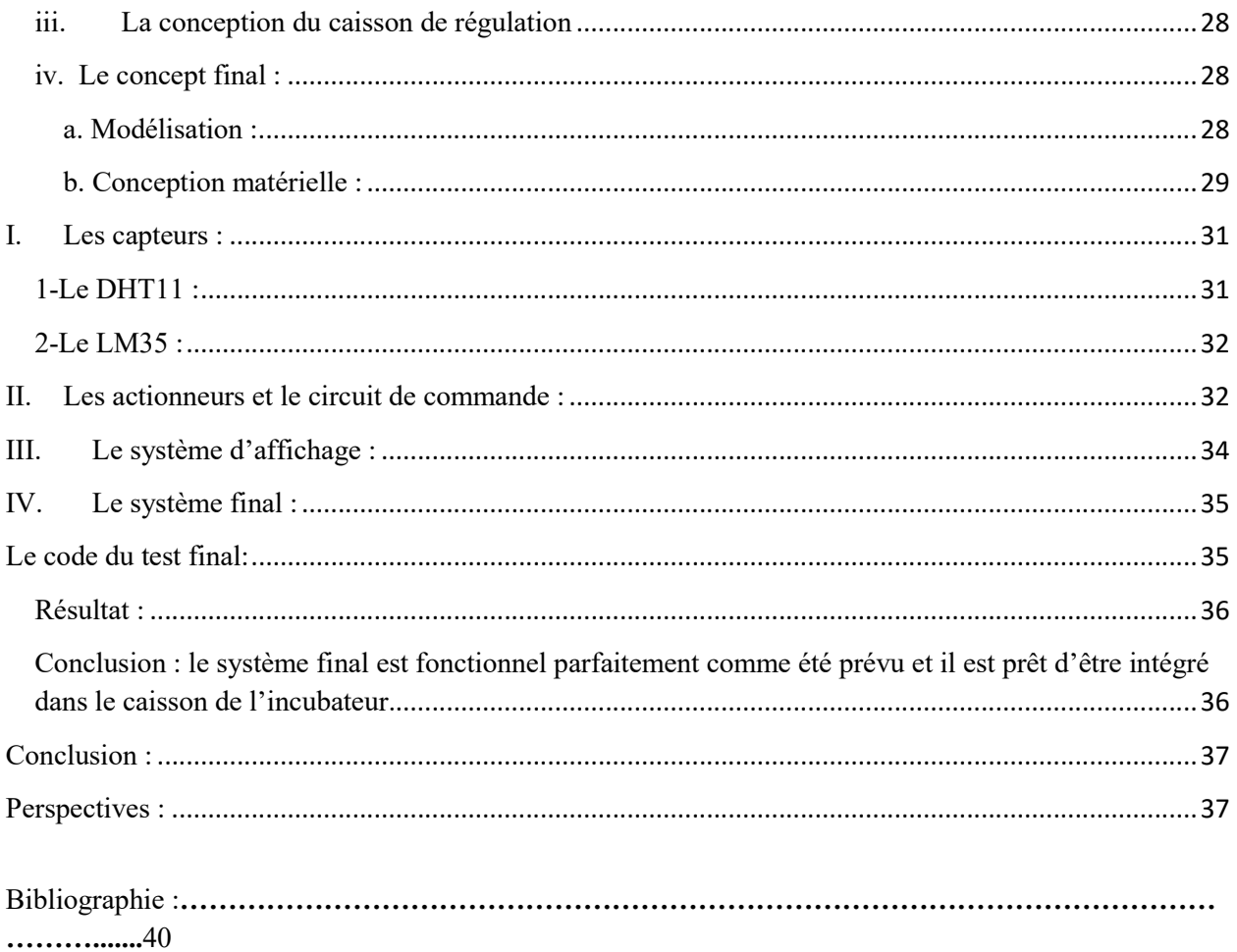

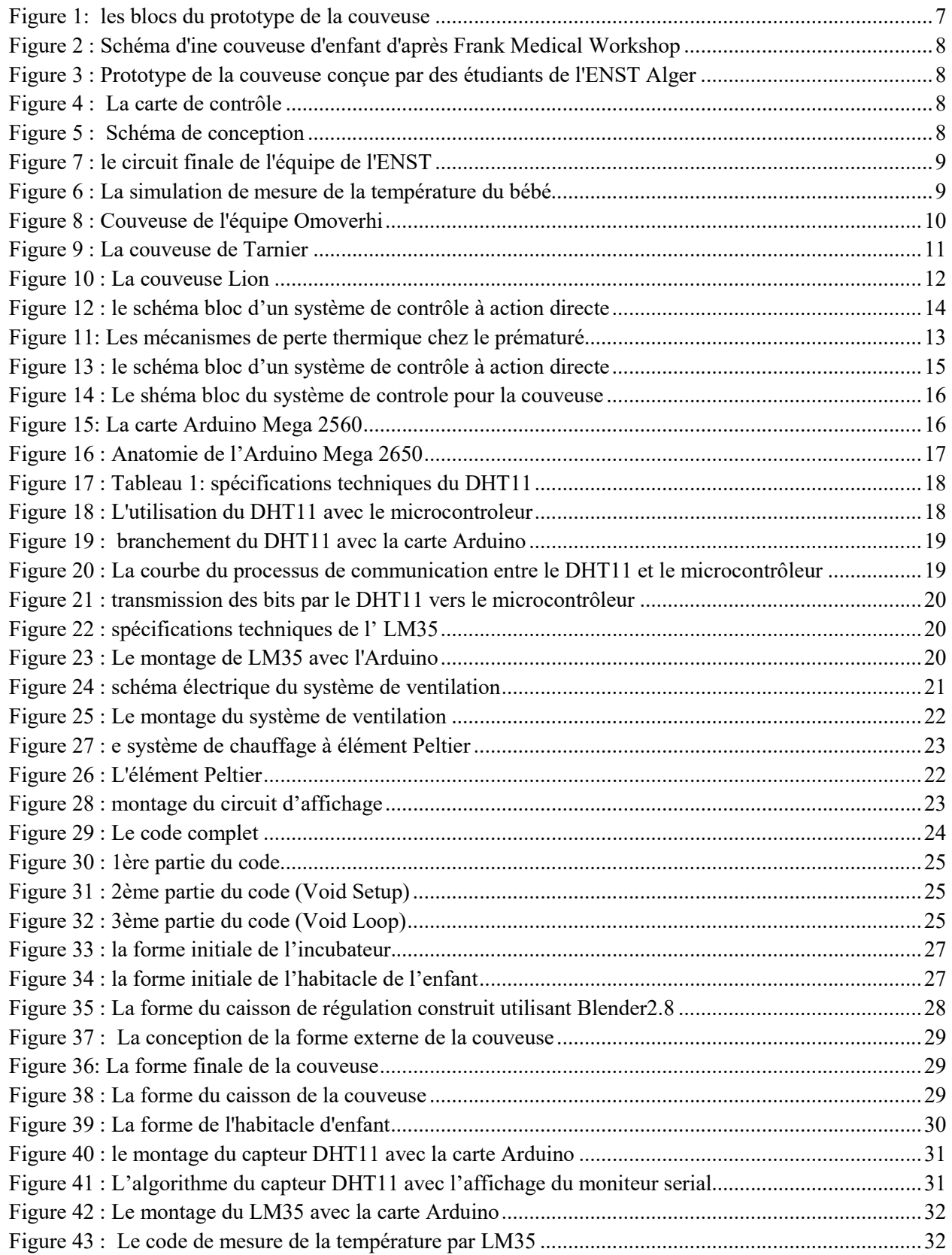

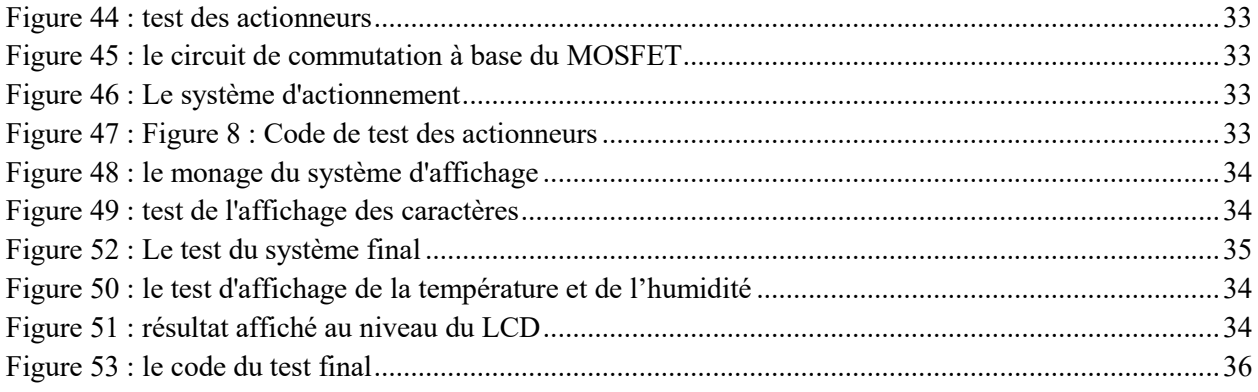

# Introduction

Bien qu'elle ait été le résultat des travaux des médecins pédiatres, la couveuse représente une solution purement technique destinée à résoudre une problématique médicale. Il est clair que ceci reflète parfaitement l'impact de la technologie dans le domaine de la santé. Ceci est parmi les raisons qui m'ont poussé à travailler sur ce thème et pour le choisir comme projet de fin d'étude.

En effet, l'incubateur d'enfant dû son importance à la sensibilité du sujet qu'il en occupe : les enfants prématurés qui sont considérés comme étant des patients à état critique et qui doivent être soumis à des protocoles de prise en charge très drastiques dés les premières heures qui suivent leurs naissances. L'un des premiers risques qui peuvent mettre la vie de ces sujets vraiment en jeu est le risque d'hypothermie<sup>1</sup> qui peut être considérée une suite inévitable du contact direct du corps du bébé avec le milieu extérieur, et ça peut être simplement justifié par l'immaturité du système de la thermorégulation, ainsi que le manque du poids et de la graisse –un réserve énergétique- dans le corps du prématuré. Pour ces raisons et d'autres, et jusqu'au moment actuel, beaucoup de travaux s'établissent par des sociétés et des groupes de recherche et même des étudiants universitaires dans le but de perfectionner ce dispositif qui fournit un milieu stable en chaleur et en humidité<sup>2</sup> -autrement dit, un milieu semblable à l'utérus de la mère- pour que le bébé continue sa progression gestationnelle jusqu'au point où il possède son autonomie et la capacité à survivre dans le milieu extérieur.

En outre, ce projet révèle une tentative sérieuse pour apporter une touche de modernisation sur différents piliers à cet appareil médicale. Aussi, on pense de lui attribuer une certaine autonomie et une capacité à interagir avec d'autres systèmes. Tout cela rentre dans le contexte de développer un système d'incubation intelligent dans une époque où les machine devient de plus en plus autonomes et relativement indépendant –au sens réservé du terme-.

Afin d'arriver à ces objectifs, la dissimilation et puis l'inclusion de plusieurs concepts techniques et scientifique révèle indispensable, à savoir l'approche de commande et de contrôle des systèmes automatiques. Ainsi, l'utilisation de la plateforme Arduino pour la gestion du fonctionnement de l'ensemble des capteurs et actionneurs vient de faciliter la conception des systèmes de régulation à l'intérieur de l'incubateur et de lui rendre plus effectif et capable à interagir avec les systèmes binaires comme les ordinateurs. Le coté du design aussi est un coté à ne pas négliger dans le processus de la conception des dispositifs médical, et le notre ne fait pas une exception, c'est pour cela on a consacré une partie du travail pratique pour le design et la forme externe du dispositif.

L'objectif final de ce projet est la réalisation d'un prototype d'une couveuse des prématurés munie des systèmes de régulation de température et d'hygrométrie.

Ce document se divise en trois chapitres principaux. La partie théorique dans laquelle on donne une vision médicale et historique de la couveuse et ainsi des notions techniques liées principalement à l'automatisation des systèmes de régulation des paramètres physiques. Ensuite, la partie pratique vient pour expliquer la conception pratique de la couveuse. Ce chapitre est divisé en deux subdivisions, la première est consacrée pour le système de régulation, tandis que la deuxième décrit le design de la couveuse. Le troisième chapitre présente la partie d'expérimentation et des résultats où on expose les résultats de construction des différents systèmes et l'intégralité fonctionnelle du prototype finale.

<sup>&</sup>lt;sup>1</sup> Terme utilisé en médecine pour décrire un état de diminution de la température corporelle au-dessous des valeurs normales. <sup>2</sup> On explique l'importance de l'hygrométrie dans la partie théorique.

## **I. Introduction**

Au sein de ce chapitre, on met en exergue les notions théoriques de bases qu'on a besoin d'assimiler avant de commencer la réalisation de notre dispositif. Ces concepts théoriques ont abouti à la réalisation des premiers incubateurs d'enfants, qu'on va en citer également l'histoire prochainement, et ils ont conduit, et ils conduisent encore, le processus de développements des incubateurs actuels. La partie théorique contient principalement quatre parties. La première est consacré à donner une description générale des processus d'échanges thermiques entre deux milieu à températures différentes, la compréhension de tels processus et phénomènes sert à nous donner une vision claire sur les échanges thermiques établis entre le corps du prématuré et le milieu environnant. La deuxième partie est dédié à expliquer la physiologie de thermorégulation chez l'être humain et la physiopathologie de thermorégulation chez les prématurés. Cette partie est nécessaire pour faire assimiler le problème d'une vision médicale afin d'établir une solution adéquate dont le rôle du génie biomédical. La quatrième partie de ce chapitre raconte l'histoire de l'incubateur de l'enfant dés son invention jusqu'aux dispositifs moderne, ce qui sert à mettre le point sur le développement de la couveuse d'enfants et les différents travaux et contributions des ingénieurs, techniciens, et médecins dans le domaine de la néonatologie et par conséquent valoriser le rôle du génie biomédical. Au cours de la cinquième et dernière partie, on construira une vision globale sur le concept du dispositif afin de former une pierre de base à notre travail pratique.

## **II. Etat de l'art :**

Pour conférer plus d'efficacité et un aspect réaliste on va promouvoir cette étude par des résultats des recherches effectuées par des étudiants universitaires et des établissements de recherches à propos de cette thématique, en faisant recours aussi à des articles exposés de différentes sources (internet, manuels, livres, magazines …etc.). On va aussi inclure des aperçus techniques utilisés par des constructeurs répandus dans le marché.

Notre idée se concentre sur la réalisation d'une couveuse qui sert à maintenir le prématuré dans des conditions qui garantissent son développement physiologique jusqu'à une phase où il obtient une certaine autonomie. Comme on a mentionné au préalable, ce dispositif est l'un des dispositifs médicaux les plus importants dans le département des soins primaires dans l'unité néonatale des soins intensifs.

Le prototype qu'on veut réaliser comporte deux blocs qui vont nous servir à des grandes lignes du projet :

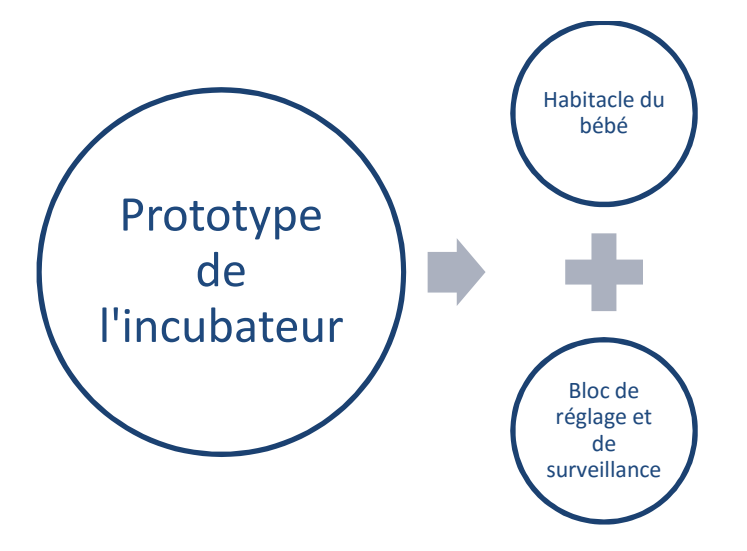

**Figure 1: les blocs du prototype de la couveuse**

D'après le site web de Frank medical workshop, le design général d'un incubateur d'enfants est représenté dans le schéma suivant :

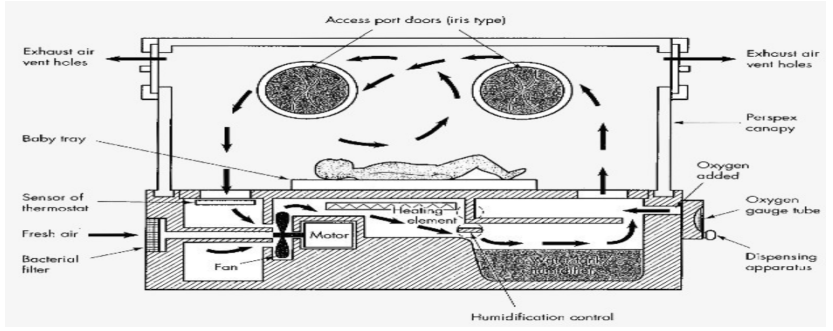

**Figure 2 : Schéma d'une couveuse d'enfant d'après Frank Workshop**

On voit qu'il a présenté dans ce schéma avec précision la structure globale de la couveuse y compris l'habitacle et les systèmes de régulation des paramètres physiques à l'intérieur. Il a expliqué avec précision les modes d'actionnement utilisés (Tube d'oxygène, le thermostat, le moteur de pompage d'air, l'élément d'échauffement de l'air et le contrôle d'humidification). Mais une note à prendre se résume du fait qu'il n'a pas cité un système de surveillance ou d'affichage dans cette représentation schématique.

Cependant, une autre étude établie par deux étudiants à l'ENST Alger<sup>3</sup> a abordé ce sujet avec beaucoup de détails. Cette équipe a travaillé sur un incubateur contrôlé par un système électronique de sa construction contenant un système de télécommunication Bluetooth avec une interface graphique qui sert à un système de monitorage informatique.

La photo ci contre présente les trois parties

de ce travail. La partie à gauche montre le design du prototype, la partie droite en haut

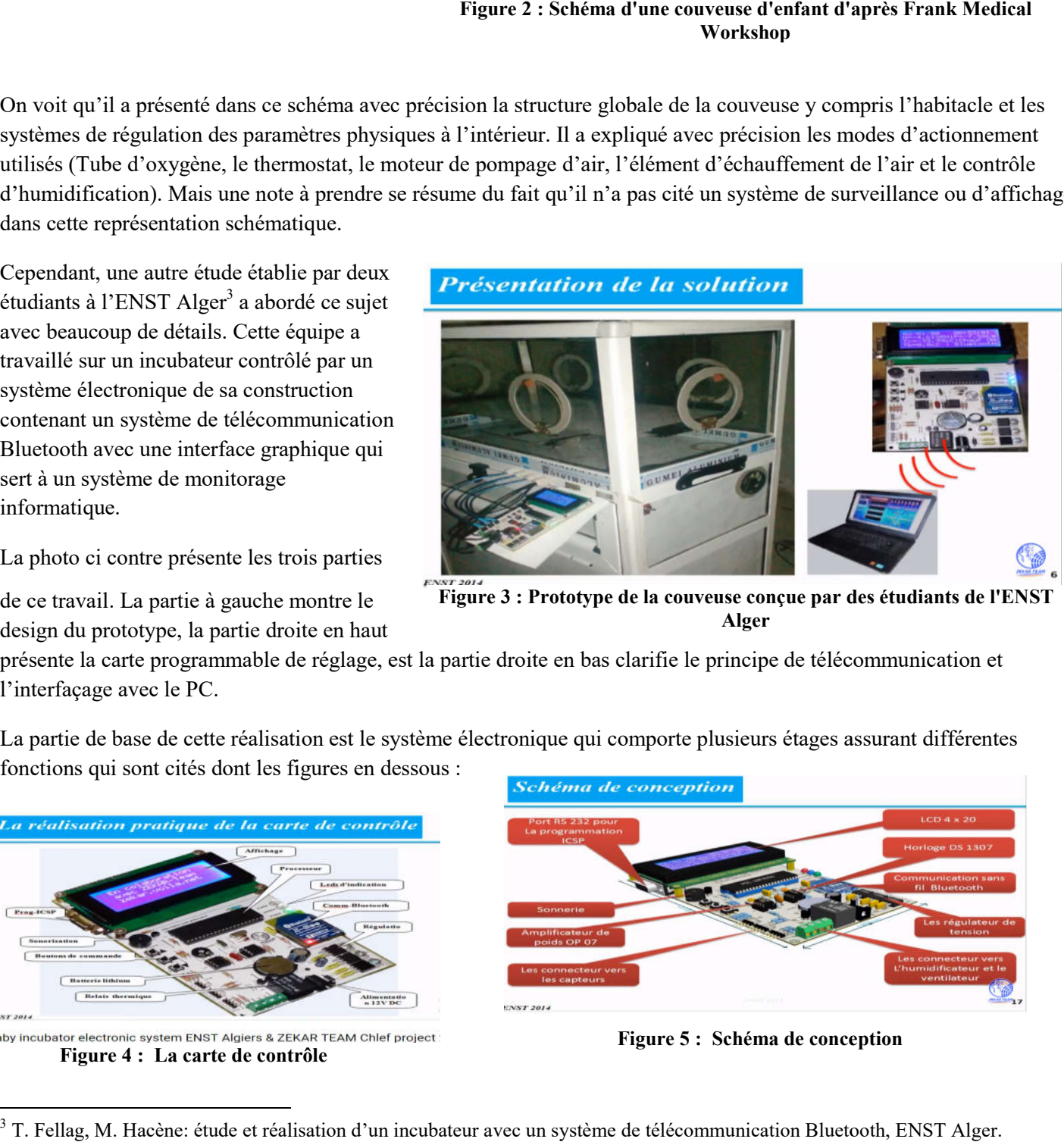

**Figure 3 : Prototype de la couveuse conçue par des étudiants de l'ENST Alger**

présente la carte programmable de réglage, est la partie droite en bas clarifie le principe de télécommunication et l'interfaçage avec le PC.

La partie de base de cette réalisation est le système électronique qui comporte plusieurs étages assurant différentes fonctions qui sont cités dont les figures en dessous :

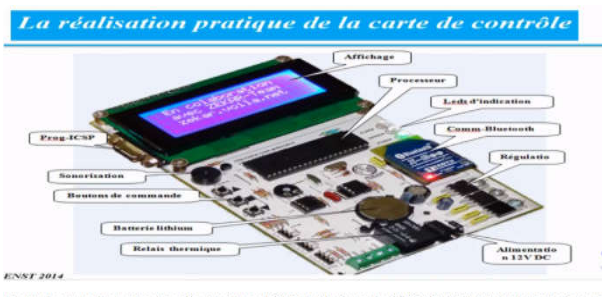

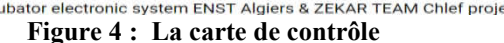

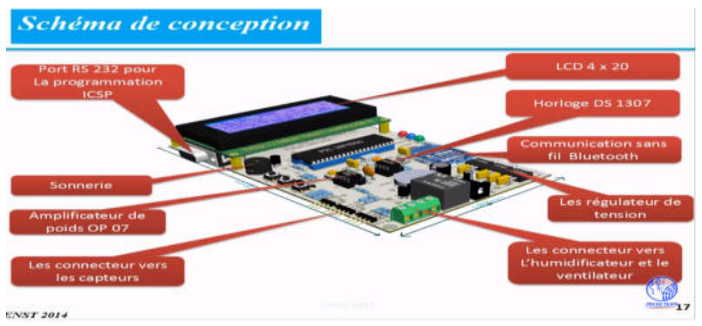

**Figure 5 : Schéma de conception de conception**

<sup>3</sup> T. Fellag, M. Hacène: étude et réalisation d'un incubateur avec un système de télécommunication Bluetooth, ENST Alger.

Les fonctions dont on' ai besoins pour notre réalisation sont :

1-la fonction de mesure de la température du bébé : la simulation du circuit responsable à cette fonction est dans la figure suivante :

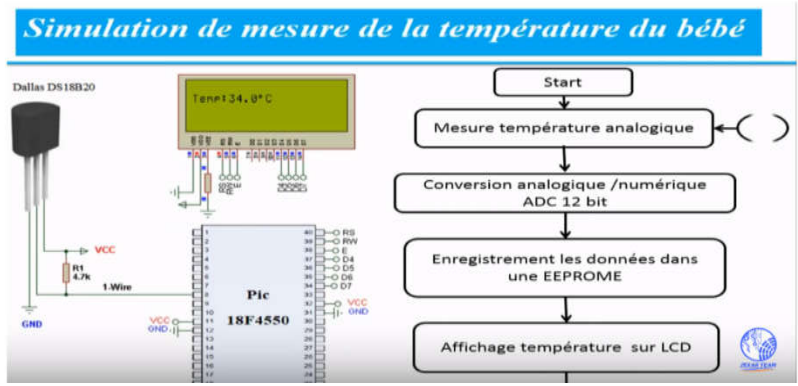

**Figure 6 : La simulation de mesure de la température du bébé**

-La simulation globale du circuiterie de ce projet est présentée dans la figure ci La ci-dessous :

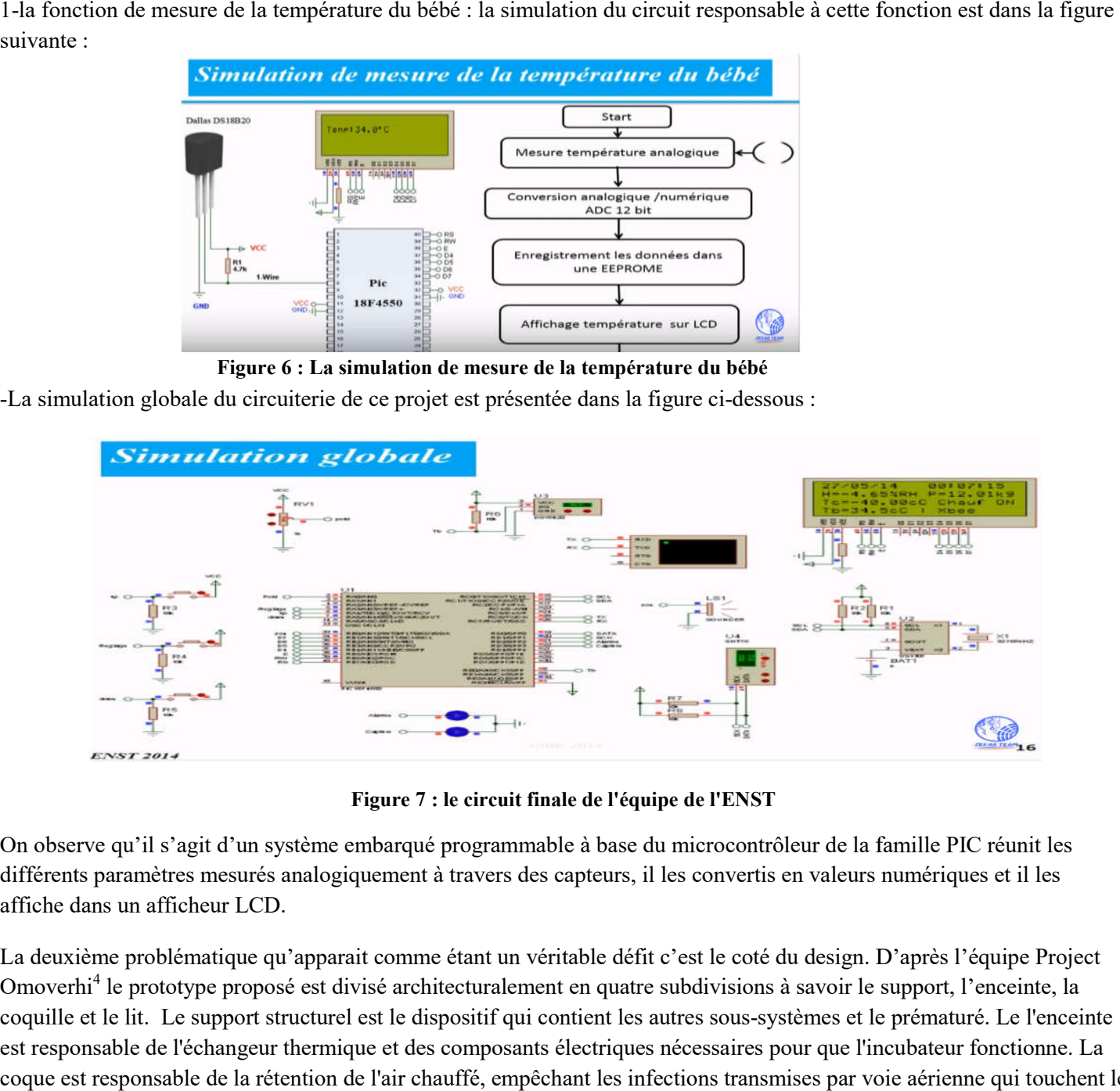

**Figure 7 : le circuit finale de l'équipe de l'ENST**

On observe qu'il s'agit d'un système embarqué programmable à base du microcontrôleur de la famille PIC réunit les différents paramètres mesurés analogiquement à travers des capteurs, il l les convertis en valeurs numériques et il les affiche dans un afficheur LCD.

La deuxième problématique qu'apparait comme étant un véritable défit c'est le coté du design. D'après l'équipe Project Omoverhi<sup>4</sup> le prototype proposé est divisé architecturalement en quatre subdivisions à savoir le support, l'enceinte, la coquille et le lit. Le support structurel est le dispositif qui contient les autres sous-systèmes et le prématuré. Le l'enceinte est responsable de l'échangeur thermique et des composants électriques nécessaires pour que l'incubateur fonctionne. La coque est responsable de la rétention de l'air chauffé, empêchant les infections transmises par voie aérienne qui touchent le

<sup>4</sup> R. Fong, G. Gallardo, J. William, D. Maeda, G. Romero (6-13-2013). *Project Omoverhi : low-cost, neonatal incubator, Engineering Senior Theses.* Santa Clara, California.

prématuré et évacuent l'air stagnant. Le lit est destiné à avoir une inclinaison réglable de 0 à 20 degrés, réduit l'exposition au bruit du nourrisson et garder le prématuré en place.

Les matières utilisés pour la construction sont très disponibles et relativement peu chers. Par exemple l'enceinte est construite en aluminium, la face latérale et arrière de la coquille en contreplaqué du sapin non traité et le dessus et les faces avant en acrylique transparent Plastique, et le lit est fabriquée en bois.

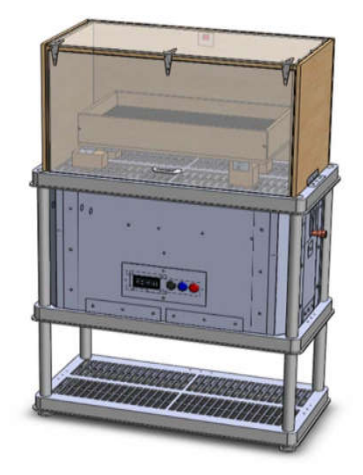

**Figure 8 : Couveuse de l'équipe Omoverhi**

Toutes ces études et ces réalisations nous servent à une base pour la construction de notre prototype, en fait on prend l'idée de commander notre dispositif à travers un microcontrôleur adoptée par l'équipe de l'ENST mais pour notre couveuse on utilise une carte Arduino qui contient un microcontrôleur ATMEL AVR parce que cette dernière présente des avantages de facilité de l'utilisation et du cout raisonnable (à petit échelle).

En revanche, on adopte la conception bi-compartimental de Frank Medical Workshop pour concevoir notre prototype, et ainsi l'approche de l'utilisation des matériaux disponibles et avec un cout peu cher de l'équipe d'Omoverhi, mais on choisi le plexiglas comme matière de construction.

## **III. La prématurité :**

## **1. Définition**

Selon les recommandations de l'OMS un prématuré est tout enfant qui est né avant huit mois et demi de grossesse (avant 37 semaines d'Aménorrhée)<sup>5</sup>.

Il en existe différentes stades de prématurité :

- *faiblement prématurés* (de 35 à 36 SA),
- *modérément prématurés* (de 32 à 34 SA),
- *grands prématurés* (de 27 à 31 SA),
- *extrêmes prématurés* (de 22 à 26 SA)

## **2. Les conséquences de la prématurité sur l'enfant :**

Les enfants prématurés présentent une inaptitude évidente à supporter la vie extra utérine, et ça peut se justifier par l'immaturité de leurs organes. En fait, la prématurité peut atteindre différents systèmes vitaux du nouveau-né et même simultanément, on peut s'attendre de l'immaturité nerveuse centrale, pulmonaire, cardiorespiratoire, digestive, métabolique et pleine d'autres.

 <sup>5</sup> Wikipédia et INSERM.

## **3. Un sujet d'importance :**

Selon l'OMS, 15 millions de bébés naissent prématurés chaque année, ce qui représente plus d'un bébé sur dix. Or près d'un million d'enfants décèdent chaque année en raison de complications liées à la prématurité. Bon nombre de survivants souffrent d'une incapacité à vie, notamment en matière d'apprentissage, et de troubles visuels et auditifs.<sup>6</sup>

Afin de mieux saisir l'importance du sujet de l'immaturité et ses conséquences sur les bébés on représente dans ce qui suit un ensemble de statistiques et études établit par l'OMS à propos de ce sujet :

- Chaque année, quelque 15 millions de bébés naissent prématurément (avant 37 semaines révolues de gestation). Ce nombre est en augmentation ce qui représente plus d'un bébé sur 10.
- Or près d'un million d'enfants décèdent chaque année en raison de complications liées à la prématurité<sup>1</sup>. Bon nombre de survivants souffrent d'une incapacité à vie, notamment en matière d'apprentissage, et de troubles visuels et auditifs.
- À l'échelle mondiale, la prématurité est la première cause de mortalité chez les enfants de moins de 5 ans.
- Dans presque tous les pays disposant de données fiables, les taux de naissances prématurées sont en hausse.
- Dans les pays à faible revenu, la moitié des bébés nés à 32 semaines (2 mois trop tôt) décèdent en raison d'un manque de soins réalisables et abordables comme le maintien au chaud, l'allaitement et les soins de base pour traiter les infections et les problèmes respiratoires.
- L'utilisation insuffisante de la technologie dans les milieux à revenu intermédiaire entraîne un plus grand nombre d'incapacités chez les bébés prématurés qui survivent à la période néonatale.

Toutes ces études affirment la nécessité persistante de la mise en œuvre de stratégies strictes en vue de diminuer le risque croissant de l'immaturité infantile.

D'après l'Inserm qui est un établissement public français à caractère scientifique et technologique, placé sur la double tutelle du ministère de la santé et du ministère de la recherche, dédié à la recherche biologique, médicale et à la santé humaine, 50% des naissances prématurées sont **spontanées** dont les causes sont rarement identifiés, tandis que l'autre moitié correspond à des naissances provoquées. Ce qu'il faut retenir c'est que la naissance prématurée dans ces deux cas est totalement **imprédictible**, pour cela –et jusqu'à l'heure actuelle- on ne se dispose à aucune solution préventive pour ce problématique, ce qui ne conduit à chercher et à développer d'autres qui sont curatives ou palliatives, parmi eux, vient l'incubateur d'enfant. Dans la partie qui suit un résumé d'historique de cette invention qui joue un rôle très important à sauver les vies des prématurés. L'histoire de la couveuse met en exergue les circonstances dans lesquelles elle est apparue, son idée primaire et les différentes étapes d'amélioration qu'elle subissait jusqu'aux jours actuelles, et tout cela rentre dans le cadre de l'état de l'art et sert à mous offrir une base solide pour la compréhension du concept et pour la réalisation de notre prototype.

## **4. L'histoire de la couveuse :**

L'idée de la couveuse d'enfant est apparue pour la première fois en France à la fin des années 1870s quand le médecin français Dr. Etienne Stéphane Tarnier (1828-1897), un chirurgien accoucheur dans la Maternité Port-Royal à Paris, voulut trouver une solution pour réduire le taux de mortalité des enfants nés avant-terme et à faible poids. Ces derniers souffraient des cas de refroidissement sévère (Hypothermie) qui était la cause majeure de leur décès. Par conséquent, l'idée de les mettre en chaud dans un environnement clos vint au Dr. Tarnier lorsqu'il visita le Zoo du jardin d'acclimatation à Paris et découvris la salle où les poussins sont placés dans des incubateurs et du coup il décida d'appliquer cette approche pour les prématurés. Deux mois plus tard, Tarnier mis au point les

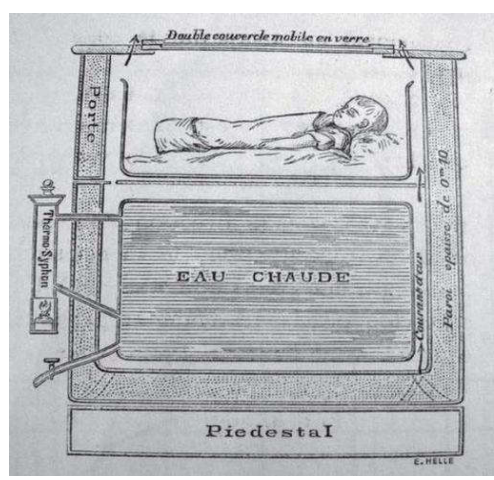

 $^6$  Organisation Mondiale de la Santé (2018).

**Figure 9 : La couveuse de Tarnier**

premières couveuses qui étaient des boites en bois où les bébés sont placés au-dessus d'un réservoir d'eau chaude qui réchauffe l'air à l'intérieure de la boite. Grace au Dr. Tarnier, la mortalité des enfants prématurés commence à réduire, mais le problème de son dispositif été l'instabilité de la température de l'air qui varie entre 30°C et 37°C.

Pierre Constant Budin, un élève de Tarnier, travailla à améliorer l'invention de ce dernier en ajoutant un thermostat pour régler la température de l'air qui entoure l'enfant. Il a remplacé le bois en verre par des plaques en verre pour assurer une meilleur surveillance de l'enfant. Aussi, il a eu l'idée d'utiliser le gaz naturel à la place de l'eau chaude pour le réchauffement. En 1893, Budin été nommé à la tète d'une unité spéciale pour enfants prématurés qui été la première en France et dans le monde entier.

En 1889, le médecin et ingénieur niçois Alexandre Lion a breveté la première couveuse humaine nommé « l'incubateur Lion ». Il s'agit d'une petite armoire équipée d'un système de chauffage à **régulation automatique**. Cependant, cet incubateur avait comme principale inconvénient son cout cher. La raison pour laquelle les établissements de santé ont refusé d'en investir surtout avec leur stratégie de ne pas s'occuper des enfants les plus faibles, ce qui a poussé Dr. Lion à créer un établissement pour accueillir gratuitement les prématuré (Œuvre Maternelle des couveuses d'enfants) qui s'installa à Paris, Bordeaux, Lyon, Nice, Liège et Bruxelles.

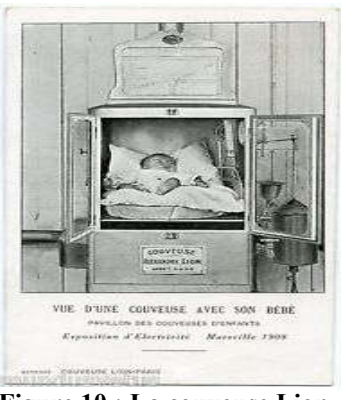

**Figure 10 : La couveuse Lion**

En 1896, un physicien allemand qui s'appelle Martin Couney fit la première exhibition des couveuses hors la France. Ainsi, un berlinois et une compagnie américaine achètent la licence du Dr. Lion et commence à fabriquer leurs propres couveuses. Au cours des années qui suivait, des expositions des couveuses d'enfants sont diffusés à Londres et

aux Etats Unis. Ce genre d'expositions faisait connaitre le procédé de l'incubation aux médecins américains et sauvait les vies de 80% des quelques 8000 nourrissons à cet époque.

Par conséquent, l'Hôpital de New York de l'Université de Cornell créa une formation et un centre de recherche pour les enfants prématurés en 1939. Puis, aux cours des années 1950s les couveuses modernes sont apparues la lumière des idées des docteurs Tarnier, Budin et Lion.

Enfin, on peut dire que depuis son apparition, la couveuse a donné de l'espoir à la vie pour les enfants prématuré qui étaient considérés comme condamnés à mort auparavant.

Une note très importante à prendre c'est que la cause majeure de la mortalité des prématurés avant l'invention de la couveuse était l'hypothermie. Donc, il révèle nécessaire d'en discuter car elle présente le motif pour lequel la couveuse été inventée, le problème que les médecins et les techniciens ont essayé de résoudre. On déterminant la problématique, la solution sera plus efficace.

## **IV. L'hypothermie :**

C'est l'état dans lequel la température **corporelle** de l'être humain descend au-dessous de valeurs normales (au dessus des  $35^{\circ}$ C). Étant donné que l'être humain est homéotherme<sup>7</sup>, la chute de sa température corporelle en dessous des valeurs normales (l'hypothermie) révèle nuisible à son intégralité physiologique et lui provoque des anomalies néfastes qui peuvent arriver jusqu'à la mort.

Dans le cas normal, l'être humain possède la capacité de conserver la température de son corps et de s'adapter avec les fluctuations de la température de l'environnement extérieur en procédant des reflexes autonomes induits par son système de thermorégulation dont l'unité centrale est l'hypothalamus. En revanche, le prématuré présente un déficit dans le

 $<sup>7</sup>$  Homéotherme : un organisme dont le milieu interne conserve une température corporelle constante indépendamment au milieu</sup> externe. Wikipédia (2011).

fonctionnement de ce système ce qui le rend très vulnérable aux risques de l'hypothermie même s'il est mis dans un milieu de température ambiante.

## **V. Les mécanismes de perte de chaleur :**

Physiquement parlant, il existe trois phénomènes principaux d'échange de l'énergie thermique entre deux corps de températures différentes :

- La conduction : ce mode de transfert thermique s'effectue entre deux corps solide de températures différentes et qui sont en contact.
- La radiation ou rayonnement : les deux corps s'échangent de l'énergie thermique sans se contacter physiquement. L'élément le plus chaud transmet de la chaleur à l'élément froid par émission des rayonnements.
- La convection : ce type d'échange se fait entre deux corps qui sont en mouvement relatif l'un par rapport à l'autre, et généralement l'un ou les deux sont des fluides.

En faisant l'analogie dans le cas du prématuré et la matière qui l'entoure :

-L'enfant perd de l'énergie au profit matelas ou il est mis par effet de conduction thermique.

-Aussi, il échange de la chaleur par radiation avec tout les corps froids dans la chambre (murs, fenêtres…).

-Enfin, Il perd de la chaleur pour l'air qui l'entoure du fait que

ce dernier est relativement froid.

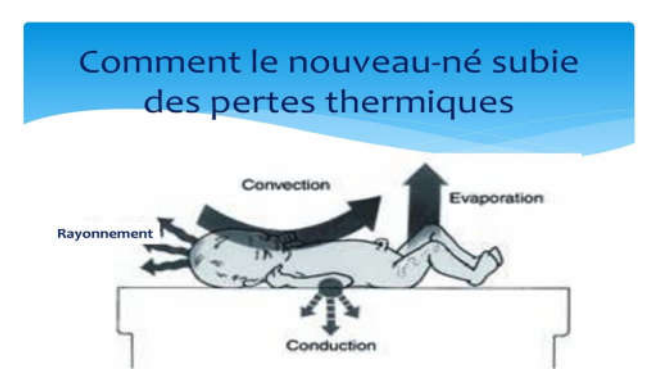

**Figure 11: Les mécanismes de perte thermique chez le prématuré**

#### **Conclusion :**

Dans ce chapitre, on a introduit des notions théoriques qui servent à éclaircir notre problématique et du coup de construire une base solide qui nous orientera dans notre travail pratique. Dans le chapitre suivant, on entamera directement la réalisation pratique de notre prototype.

## **I. Introduction :**

De ce qui précède, on définit le problématique qu'on est sur le point de le traiter est le refroidissement brutale du corps du prématuré dés qu'il sort de l'utérus de sa mère. Donc notre couveuse est -gros au modo- un dispositif dans lequel on met le nouveau-né et qui lui offre un milieu thermo neutre pour prévenir sa refroidissement. La couveuse est constitué de deux parties sui sont l'habitacle de l'enfant où circule l'air conditionné, et le caisson qui contient les systèmes de conditionnement de l'air et l'affichage. Ceci sera expliqué en détail dans ce chapitre. le nouveau-né et qui lui offre un milieu thermo neutre pour prévenir sa refroidissement. La couveuse est constitué de deux<br>parties sui sont l'habitacle de l'enfant où circule l'air conditionné, et le caisson qui contient l

## **II. Concept général :**

## **1. Le système de conditionnement et le principe de Feedback :**

Techniquement parlant, le système de régulation et de conditionnement de l'air est un système automatique basé sur le concept de Feedback (la rétroaction). En fait, la compréhension de ce concept et de son opposé (Feedforward ou système à action directe) révèle indispensable dans le domaine des sciences de l'ingénieur et de design des systèmes. C'est pour cela qu'on consacre la partie suivante pour l'explication de ces deux approches. ion). En fait, la com<br>ble dans le domaine<br>: pour l'explication ition et de conditionnement de l'air est un système automatique basé sur le<br>
, la compréhension de ce concept et de son opposé (Feedforward ou système à<br>
domaine des sciences de l'ingénieur et de design des systèmes. C'est

Qu'est ce c'est qu'un système à rétroaction et un système à action directe ?

1.1. Le système de contrôle à action directe : s'appelle également un système ouvert (open system), est un système dont la sortie répond aux instructions de l'entrée mais la sortie est isolée et n'a pas une influence sur l'entrée. Un bon exemple pour illustrer cette approche est un petit chariot de joué équipé d'un capteur de lumière et dont on veut il s'arrête à 10 cm d'un mur. Le schéma bloc de tel système est représenté dans la figure qui suit l'entrée mais la sortie est isolée et n'a pas une influence sur l'entrée. Un bon<br>oche est un petit chariot de joué équipé d'un capteur de lumière et dont on veu<br>iéma bloc de tel système est représenté dans la figure qui su

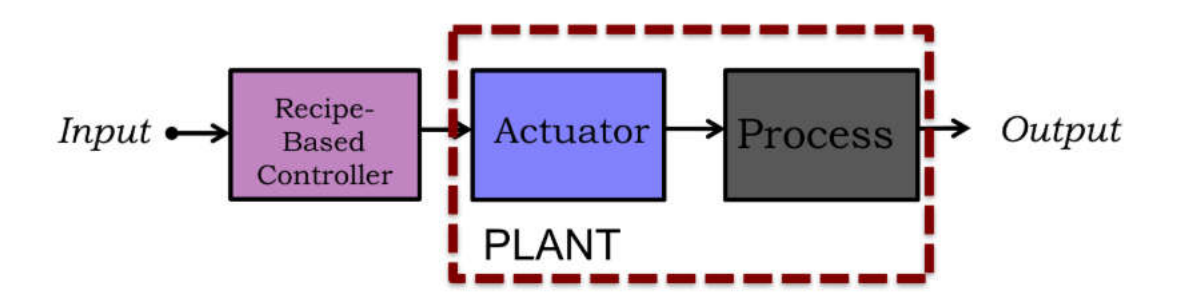

**Figure 12 : le schéma bloc d'un système de contrôle à action directe**

-The plant = le processus à contrôler + actionneur qui contrôle le processus.

Dans un système à action directe, l'élément de contrôle envoie des instructions en suivant une un modèle qui précise comment le processus doit être contrôlé et comment l'actionneur doit fonctionner. The plant = le processus à contre<br>Dans un système à action directe<br>un modèle qui précise comment l<br>Les deux limitations principales Dans un système à action directe, l'élément de contrôle envoie des instructions en suivant une recette (receipe) basé sur

Les deux limitations principales de ce système réside sur le fait qu'il soit très sensible aux variations de l'environnement et des actionneurs, de façon que si l'un ou l'autre aura lieu tout le système ne sera pas fonctionnel correctement. Tenant l'exemple du chariot, si on change les roue de ce dernier ou si l'éclairage de la chambre de test change, les résultats ne seront pas identiques à ce qui est prévu dans la recette ou le modèle qu'ont a crée. comment le processus doit être contrôlé et comment l'actionneur doit fonctionner.<br>rincipales de ce système réside sur le fait qu'il soit très sensible aux variations de l'environnement<br>façon que si l'un ou l'autre aura lie

*1.2.Le système de contrôle à rétroaction :* s'appelle aussi un système clos ou un système bouclé (loop system) et c'est un système qui exploite les résultats de l'action précédente pour contrôle la prochaine. Un tel système peut être représenté par la figure suivante :

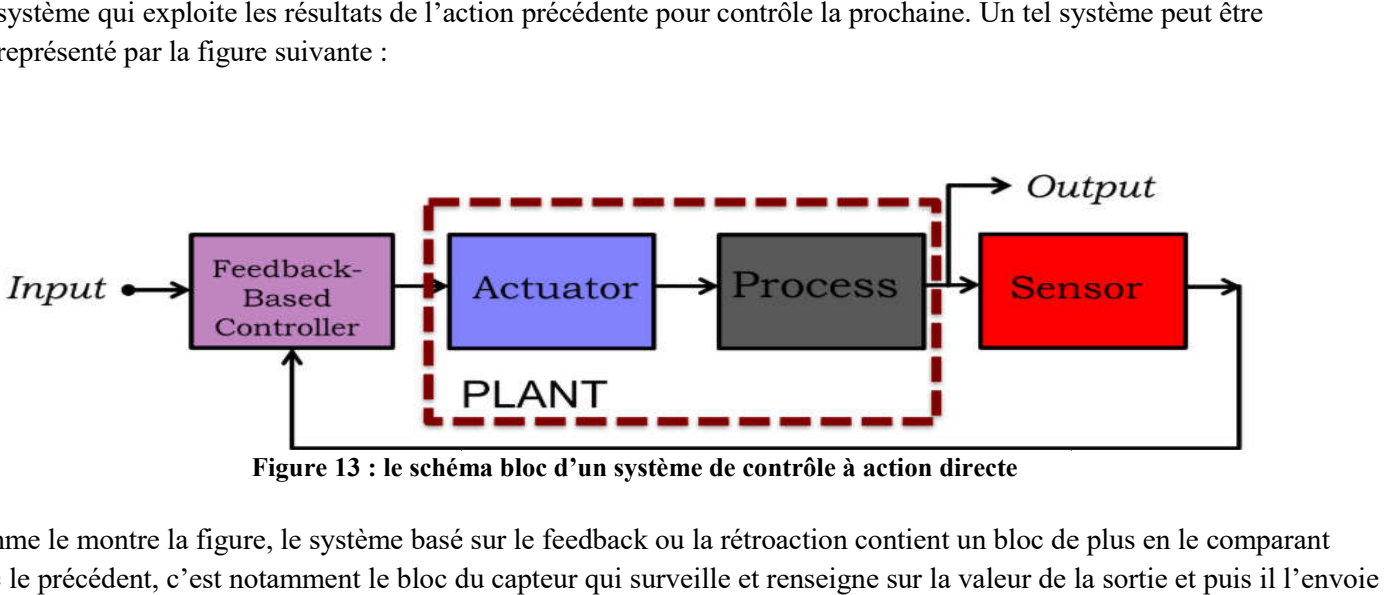

Figure 13 : le schéma bloc d'un système de contrôle à action directe

Comme le montre la figure, le système basé sur le feedback ou la rétroaction contient un bloc de plus en le comparant avec le précédent, c'est notamment le bloc du capteur qui surveille et renseigne sur la valeur de la sortie et puis il l'envo vers l'élément de contrôle pour corriger le fonctionnement des actionneurs afin d'obtenir le résultat désiré à la sortie. ger Donc, on voit que dans ce genre de systèmes la sortie influence sur l'entrée de même que cette dernière influence à elle.

L'inconvénient principal que l'on peut rencontrer dans ce type du système est leur sensibilité au changement ou aux défaillances des capteurs utilisés. En gardant toujours l'exemple du chariot, on voit que si le capteur de la luminosité se détruit, le système entier sera perturbé. Donc, on voit que dans ce genre de systèmes la sortie influence sur l'entrée de même que cette dernière influence à el<br>L'inconvénient principal que l'on peut rencontrer dans ce type du système est leur sensibilité au chang

## **VI.** Développement de la couveuse :

#### **1. Introduction**

L'approche utilisée actuellement est de combiner les deux concepts (rétroaction et action directe) pour établir un système plus performant et moins sensible aux fluctuations de l'environnement et aux disfonctionnements des capteurs et actionneurs<sup>8</sup>, mais ça nécessite un travail considérable sur plusieurs domaines, chose que je trouve loin à aborder à ce moment. De même, le concept d'actionnement direct est beaucoup plus compliqué par rapport à son opposé et nécessite beaucoup d'études et de travail pour arriver à un modèle ou une recette fiable, dans le cas d'un incubateur il faut effectuer des recherches en physiques, thermodynamique et même en mécatronique pour y arriver. C'est pour cela, qu'on adopte l'approche de contre réaction pour la réalisation de notre système de conditionnement de l'aération. s et de travail pou<br>physiques, therm<br>tre réaction pour mais ça nécessite un travail considérable sur plusieurs domaines, chose que je trouve loin à aborder à ce<br>même, le concept d'actionnement direct est beaucoup plus compliqué par rapport à son opposé et nécessite<br>trouves et

Le système de conditionnement à contre réaction : gros au modo ce système est construit de :

-Un élément de contrôle digital à base de microcontrôleur qui est la carte Arduino.

-Les éléments d'actionnement qui sont les ventilateurs et l'élément Peltier à l'addition du système d'hygrométrie.

-Les capteurs de température et d'humidité qui sont le DH11 et le LM35 qui seront exposé dans la partie pratique

De façon permanente, les capteurs mesurent la température et l'humidité au sein de l'habitacle de l'enfant et envoie les valeurs à la carte Arduino qui les convertit en numérique –si c'est nécessaire- et les comparent avec les valeurs désiré qui sont déjà mises au point dans son programme software. A la lumière de la différence entre les valeurs désirées et les valeurs mesurées le microcontrôleur envoie les instructions aux actionneurs pour régler les paramètres physiques à l'intérieur de l'habitacle, et puis le cycle se répète itérativement. Un élément de contrôle digital à base de microcontrôleur qui est la carte Arduino.<br>Les éléments d'actionnement qui sont les ventilateurs et l'élément Peltier à l'addition du système d'hygrométrie.<br>Les capteurs de températu

<sup>&</sup>lt;sup>8</sup> C'est noté dans les perspectives.

## **2. Le système de régulation.**

On a dit que notre système de régulation est un système automatique à rétroaction en expliquant ces éléments essentiels. Maintenant on entame la réalisation de ce système en détail. La figure 14 montre le schéma bloc de notre réalisation. On va expliquer le fonctionnement de chaque bloc dans ce qui suit.

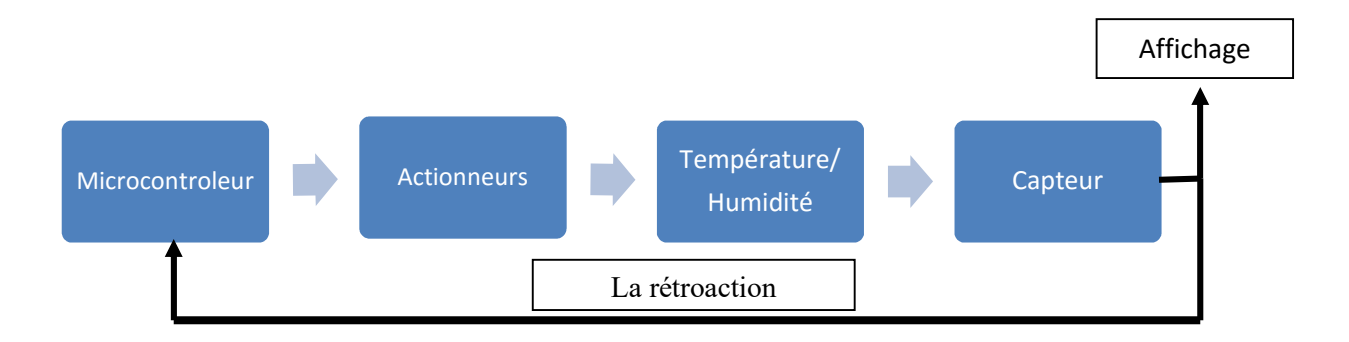

**Figure 14 : Le shéma bloc du système de régulation pour la couveuse**

#### **2.1. Microcontrôleur :**

Chaque année, les couveuses d'enfants reçoivent des améliorations techniques et fonctionnelles significatives surtout avec le développement remarquable des sciences de la physique, de la néonatologie, et de la technologie principalement au sein du *XX<sup>ème</sup>* siècle.

L'apparition des transistors et la notions de digitalisation en électroniques ont permis de rendre ces dispositifs de plus en plus autonomes et facile à manipuler. Actuellement, les microprocesseurs et les systèmes embarqués ont remplacé quasiment la majorité des systèmes asservis analogiques utilisés auparavant dans le processus de régulation de température et d'hygrométrie et cela s'explique par les avantages que présentes ses systèmes par rapport aux précédents à savoir la facilité de production et d'installation, la flexibilité (la possibilité de modification de fonctionnement pour les systèmes embarqués) etc. Le prototype qu'on réalisera à travers ce projet ne sort pas de ce contexte car il utilise une carte Arduino Mega 2560 comme unité centrale des processus de régulation et d'affichage.

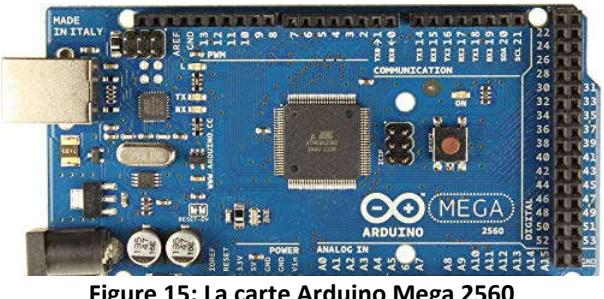

**Figure 15: La carte Arduino Mega 2560**

L'Arduino est une carte électronique à microcontrôleur<sup>9</sup> Atmel AVR. Elle est constituée des mêmes éléments qu'une carte mère d'un ordinateur (La mémoire flash, RAM, ROM). Elle contient des entrée/sortie pour l'interfaçage avec d'autres circuits.

L'Arduino consiste à une plateforme « open source » destiné pour le prototypage des systèmes intelligents et interactifs. Un deuxième avantage de ce matériel, en addition de l'accessibilité, et le fait que son utilisation ne nécessite guère une connaissance approfondies en électronique ni en informatique, ce qui rend son usage aisé pour les professionnels que les passionnés par le monde des systèmes intelligent et de la programmation. L'électronicien de formation Erik Bartmann affirme les avantages de la carte Arduino dans son livre « le grand livre d'Arduino » et il dit : « avec son **microcontrôleur hautement performant** et **facilement programmable**, la carte Arduino a révolutionné le mouvement Do it yourself. **Se couplant aisément avec d'autres composants** (écran LCD, capteurs, moteur…), elle est devenue aujourd'hui un élément indispensable dans nombreux dispositifs électroniques. Sa **simplicité d'utilisation**, son **étendu d'application** et son **prix modique** ont conquis un large public d'amateurs et de professionnels : passionnés d'électronique, designers, ingénieurs, musiciens...  $v^{10}$ 

Le constructeur d'Arduino délivre toute une famille des cartes programmable qui se diffèrent en taille, nombre d'entrée sortie et aussi en performances (processeurs, fréquence d'horloge, capacité de stockage..) dans le but d'assurer à l'utilisateur tout un intervalle d'option et de choix tout dépend de son besoin. La carte utilisée dans ce prototype est la carte **Arduino Mega 2650**. Parce qu'elle présente les caractéristiques techniques suivantes :

-Une vitesse de procession relativement grande

-Un grand nombre des entrées/sorties, ce qui permet l'intégration de plusieurs applications simultanément.

La figure qui suit décrit l'anatomie de la carte Arduino Mega 2650 :

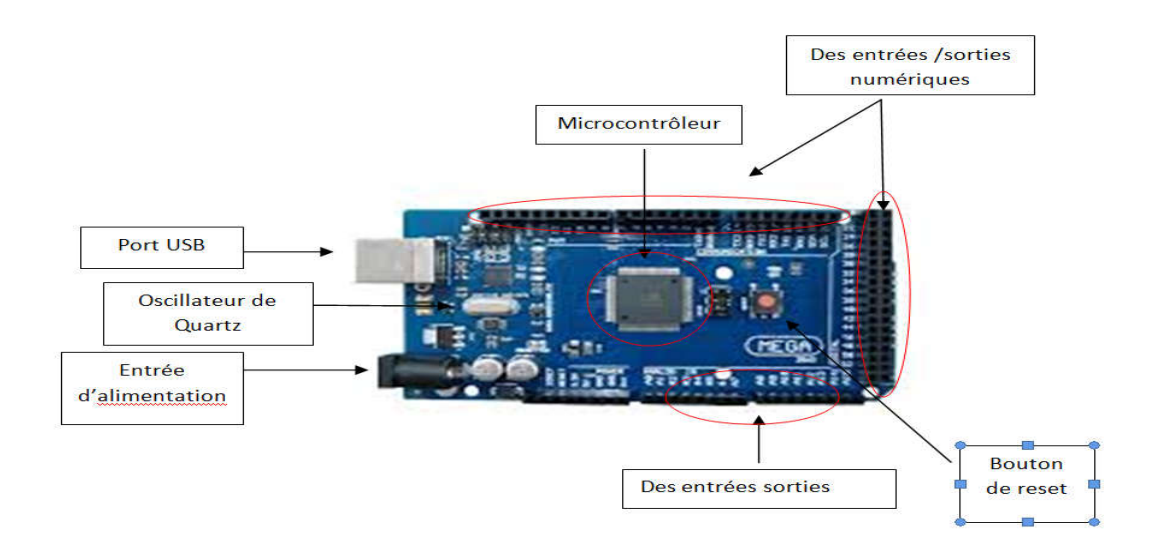

**Figure 16 : Anatomie de l'Arduino Mega 2650**

#### **2.2. Les capteurs**

Après avoir décrire l'unité de procession et de commande de notre système qui s'agit de la carte Arduino, nous entamons maintenant les éléments qui assurent la capture des grandeurs physique (température et humidité) qu'on a besoin à contrôler, afficher, et d'en régler le système.

<sup>&</sup>lt;sup>9</sup> Voir l'index.

<sup>&</sup>lt;sup>10</sup> Erik Bartmann (Le grand livre d'Arduino).

#### *a. Le DHT11 :*

Le premier capteur utilisé dans ce système est le DHT 11, un capteur de température et d'humidité à un signal de sortie digitale calibrée. Utilisant une technologie de capture de température et d'humidité ainsi une technique d'acquisition numérique du signal, cet élément assure une **Haute** et une excellent stabilité à long terme. Le DHT contient un élément de mesure de type résistif pour la mesure de l'humidité et un élément NTC<sup>11</sup> pour la mesure de la température, et se connecte avec un microcontrôleur de 8-bit (**dans notre cas Atmel AVR**) offrant une excellente qualité de mesure, une vitesse de réponse, et un cout économique. 12

L'interfaçage serial à un seul câble (single-wire serial interface) rend son intégration dans un système rapide te aisé. On outre, sa taille considérablement petite, sa consommation réduite de l'énergie, et sa capacité de transmettre le signal jusqu'à une distance de 20 mètres lui rend le meilleur choix pour une grande variété d'applications y compris la notre. Le tableau ci-dessous renseigne sur les spécifications techniques du capteur :

| Composant | Etendu de | Humidity | l'emperature | Resolution | package       |
|-----------|-----------|----------|--------------|------------|---------------|
|           | mesure    | accuracy | accuracy     |            |               |
| DHT       | 20-90%RH  | $+20%$   | $+$ -5°C     |            | 4 pins single |
|           | $0-50$ °C |          |              |            | row           |

**Figure 17 : Tableau 1: spécifications techniques du DHT11**

#### *Application et fonctionnement:*

Le composant se connecte directement au microcontrôleur (à la carte Arduino), Le schéma suivant montre le branchement du DHT11 avec un microcontrôleur : VDD VDD

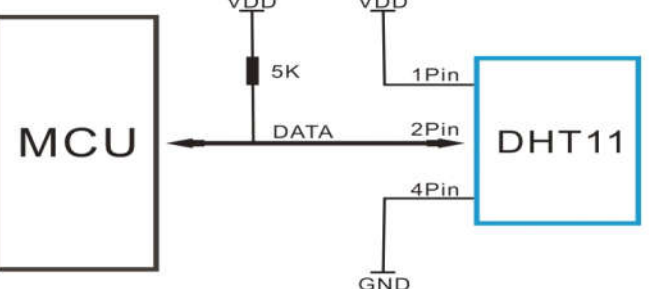

**Figure 18 : L'utilisation du DHT11 avec le microcontrôleur**

Puisque l'Arduino inclut des sorties

d'alimentation, la connexion de ce dernier avec le capteur utilisé révèle encore plus facile, dans ce cas, il suffit de brancher les pins de 5V et de VSS ainsi que le pin du data avec les sortie correspondants sur la carte comme le montre la figure suivante :

<sup>&</sup>lt;sup>11</sup> Un capteur de température à base de semi-conducteur. Voir l'annexe.<br><sup>12</sup> Mouser electronics (DHT temperature & humidity sensor)

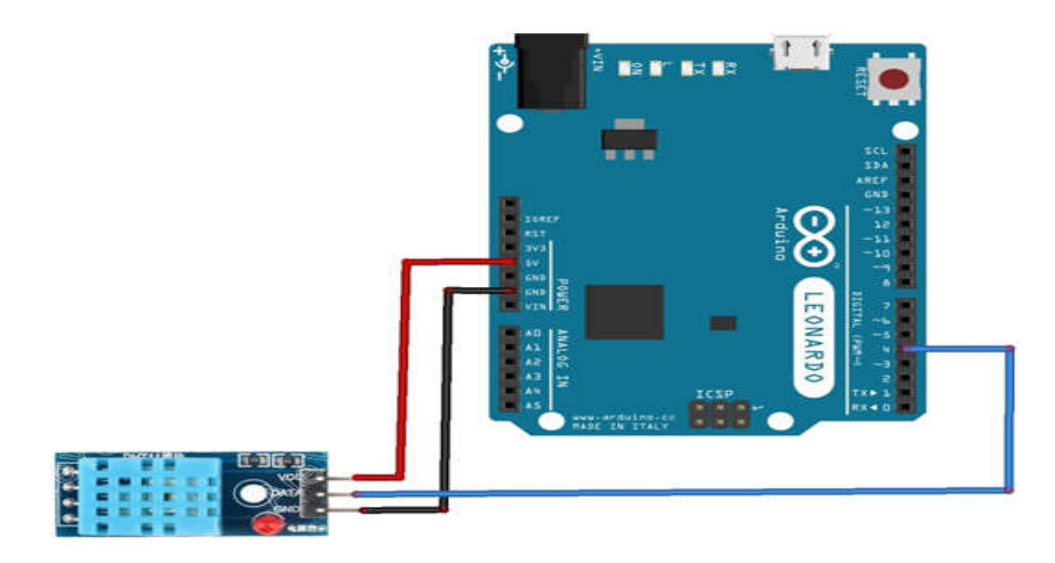

**Figure 19 : branchement du DHT11 avec la carte Arduino**

## **Le processus de communication entre le DHT11 et le microcontrôleur :**

La communication entre le DHT11 et le microcontrôleur se fait via un seul bus de data (single-bus data format) pour la transmission et la réception. Un processus de communication dure 4ms. La transmission du data entre les deux éléments s'effectue par un basculement de niveau électrique entre deux états : haut et bas. Ainsi, le processus se divise en deux phases : la phase de réception, à travers laquelle le capteur reçoit le signal du microcontrôleur pour fonctionner, et la phase de transmission, dans laquelle le capteur transmis le data qui porte les informations sur la température et l'humidité vers le microcontrôleur. Le processus de communication est schématisé dans la courbe qui suit :

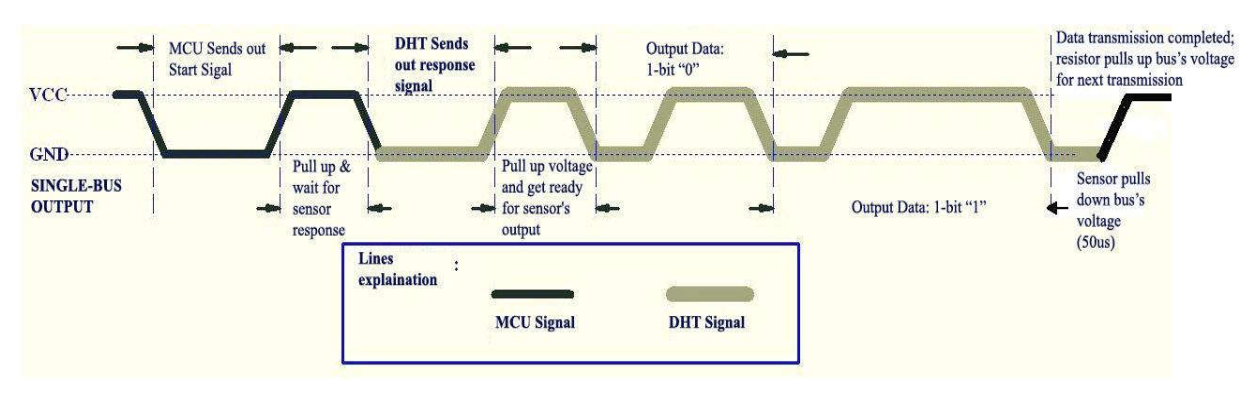

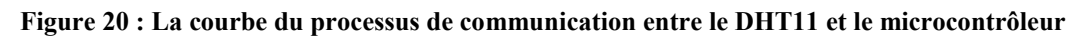

Comme on voit dans la courbe, la tension à l'entrée du data pin du capteur bascule entre deux niveau haut et bas. Dans la phase de transmission, courbe noire, le microcontrôleur envoie une impulsion électrique durant 18 ms qui constitue un signal de déclanchement pour le fonctionnement du capteur. Lorsque l'impulsion se termine, le microcontrôleur laisse un intervalle de temps attendant la réponse du capteur, et la phase de réception du signal de déclanchement est terminée. Ensuite, lorsque le capteur reçoit le signal du microcontrôleur, il envoie un signal de réponse qui dure 80 µs. Puis, le programme du DHT11 le voltage du data bus au niveau haut en le conservant pour 80 µs en se préparant pour la transmission du data.

Quand le voltage du data bus est au niveau bas, cela signifie que le capteur est en train de transmettre les donnés. Dans cette étape, chaque bit du data commence par un niveau de voltage bas, et la durée du niveau haut qui le suivre détermine si le bit et un « 1 » ou un « 0 » (une durée de 26 à 28 µs signifie un 0 tandis qu'une durée de 70 µs signifie un 1).

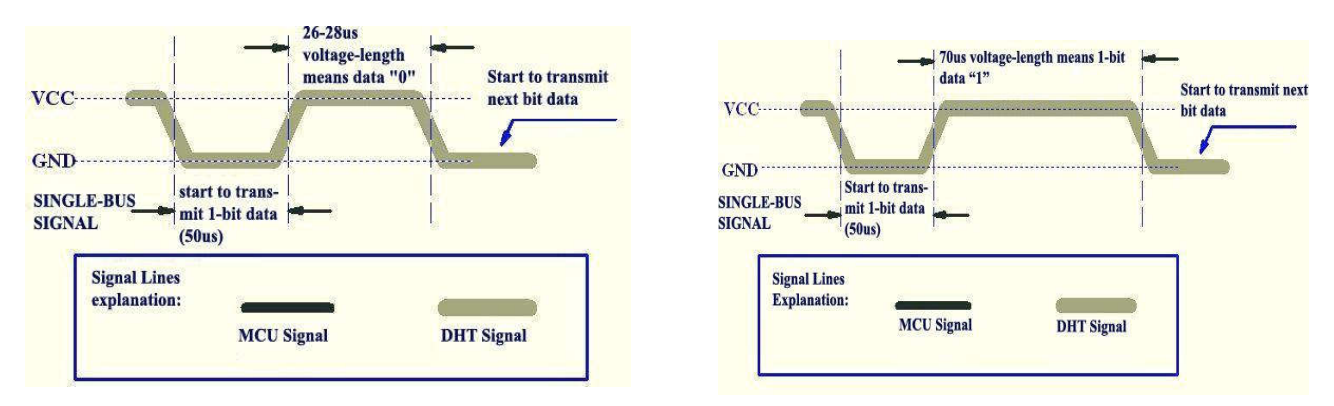

#### **Figure 21 : transmission des bits par le DHT11 vers le microcontrôleur**

**1) Transmission du 1 (à droite).**

#### **2) Transmission du 0 (à gauche).**

#### *b. Le LM35 :*

C'est un capteur de température à sortie digitale calibrée, dont le voltage est linéairement proportionnel à la température en degré Celsius (10 mV /°C), avec une précision de 0.5 °C, et un étendu de mesure très vaste (de -55°C à 150°C).

| Composant     | Etendu de  | Sensibilité | l'emperature | Resolution | package    |
|---------------|------------|-------------|--------------|------------|------------|
|               | mesure     |             | accuracy     |            |            |
| <b>DHT 11</b> | $0-100$ °C | $10mV$ /°C  | $+$ -5°C     | 0.1        | TO220      |
|               |            |             |              |            | frois pins |

**Figure 22 : spécifications techniques de l' LM35**

#### Fonctionnement et application :

Le LM35 contient trois pins, deux pour l'alimentation et un pour la sortie. Le branchement de ce capteur avec la carte

Arduino ce fait comme la montre la figure ci-contre où les deux pins de l'alimentation se branche avec les sortie du 5V et GND de l'Arduino, et le pin du data (en milieu) se branche avec une entrée analogique.

Puisque il s'agit d'un capteur analogique, on récupère à sa sortie des valeurs de tension électriques qui relient aux valeurs des températures. Pour extraire les valeurs de la température on applique la formule qui relie les deux grandeurs :  $T({}^{\circ}C) = S \times Vout$ 

Où S est la sensibilité du capteur qui est égale à 10 mV/°C selon le Datasheet. Donc l'équation devient :

$$
T({}^{\circ}C) = 10mV/{}^{\circ}C \times Vout
$$

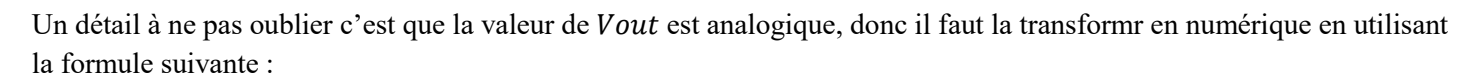

$$
Vout = (2^n/Vref) \times Vin
$$

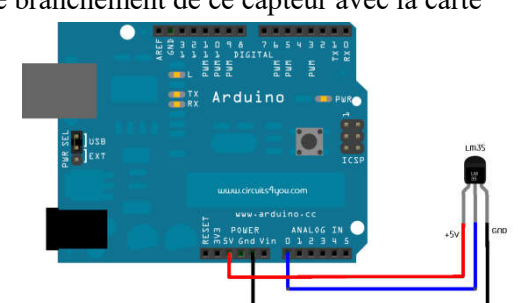

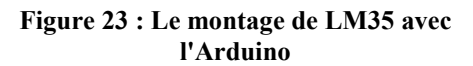

Où Vout est la valeur numérique de la température,  $Vref$  est le voltage de référence (5V), Vin et la valeur de la tension analogique générée par le capteur, et n représente le nombre de bit du convertisseur analogique/numérique. On sait que notre carte Arduino contient un CAN à 10 bits, et donc l'équation devient :

$$
T(^{\circ}C) = (1024/5V) \times Vout
$$

Par conséquent l'équation qui transforme la valeur de tension récupérée du capteur en une valeur de température est :

$$
T(^{\circ}C) = (1024/5V) \times \frac{10mV}{^{\circ}C} \times Vout
$$

#### **Cette relation doit être inclue dans le programme de l'Arduino.**

#### **2.3. Actionneurs:**

Après avoir recevoir les données qui portent les informations sur la température et l'humidité à l'intérieur de l'habitacle où le prématuré est mis, le système contrôle agit en fonction de ces information pour régler ses deux paramètres (Température et humidité) et les conserver dans des limites bien précises. Pour cela, l'unité de commande (l'Arduino) envoie des ordres pour le bloc –sous système- responsable à agir sur ces paramètres pour assurer le réglage. Le sous système qui assure cette fonction est le système actionneur, ou autrement dit, le système d'actionnement.

#### *a. Composantes du système :*

Puisqu'il en existe deux paramètres physiques à contrôler, il est intuitif qu'il sera deux blocs d'actionnement. Cependant, et du fait que les deux paramètres soient fortement liés, on peut construire un seul bloc qui assure les deux fonctions de réglage.

#### *Le ventilateur et le circuit associé :*

Appelé également le système de ventilation, son rôle est d'injecter le flux d'air à l'intérieur de l'habitacle. Sa fonctionnalité révèle semblable à celle d'un générateur de tension ou de courant dans un circuit électrique. Ce bloc est constitué d'un ventilateur à moteur DC et d'un circuit électrique à base de transistor du type MOSFET dont le rôle est de commander est de régler le fonctionnement de ce dernier. Le schéma électrique et le montage d'un tel système est montré dans les figures ci-dessous :

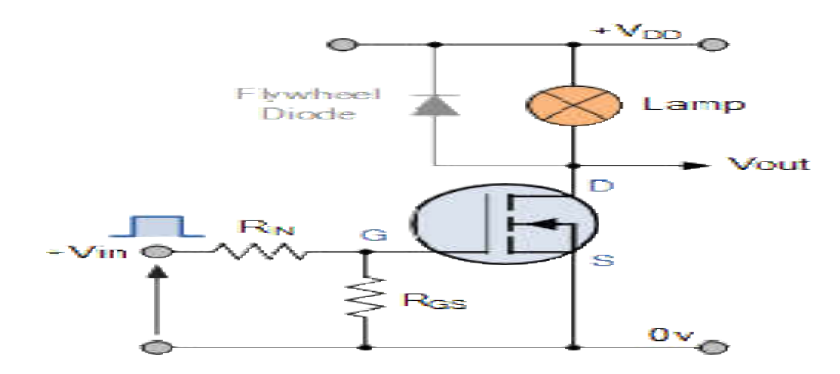

**Figure 24 : schéma électrique du système de ventilation**

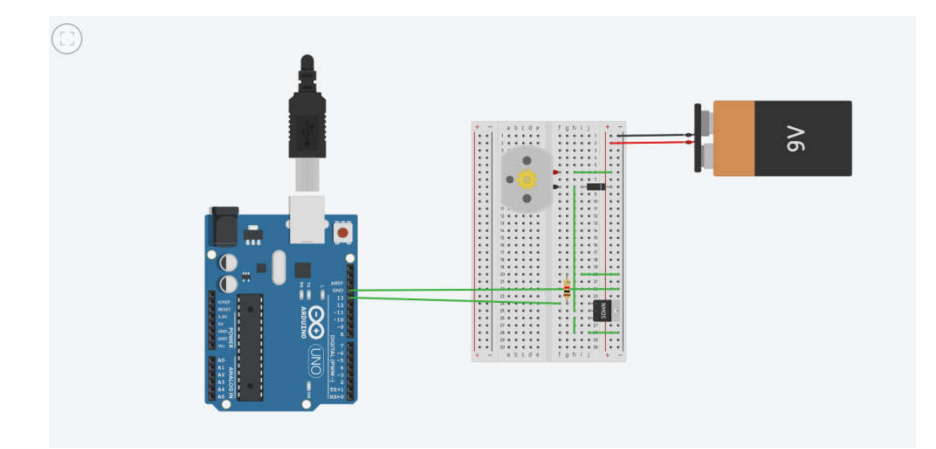

**Figure 25 : Le montage du système de ventilation**

En recevant le signal de commande de l'Arduino, le transistor, fonctionnant dans la zone de commutation, transfert ses signaux au moteur du ventilateur (représenté par un moteur DC) pour qu'il commence à tourner et donc d'injecter l'air à l'intérieur de l'habitacle. Une question peut apparaitre intuitive ici, **Pourquoi le MOSFET est-il nécessaire dans ce circuit ?** Autrement dit, n'est ce pas possible d'injecter le signal de commande de l'Arduino directement au moteur du ventilateur ?

En fait, le MOSFET assure deux fonctions dans ce circuit. La première est L'interruption électrique, et la deuxième fonction est l'isolation électrique entre le moteur et l'Arduino et du coup la protection de ce dernier des courants de fuite générés par le moteur par effet induction magnétique, tels courants sont induits juste après la fin de l'impulsion injectée par l'Arduino et peuvent être assez puissants qu'ils peuvent endommager sérieusement ce dernier.

#### *L'élément Peltier :*

Cet élément constitue le composant de base pour le système de chauffage de l'air. Le module Peltier est un système de chauffage qui fonctionne selon le phénomène électrothermique découvert par le physicien français J.C. Peltier en 1834. L e principe physique de fonctionnement ainsi que la construction de cet élément sont  $expliqu$ és en plus de détails sans l'annexe<sup>13</sup>. Dans cette partie, on accepte que lorsqu'un courant électrique passe par un élément Peltier l'un de ses lames se réchauffe pendant que l'autre se refroidit<sup>14</sup>.

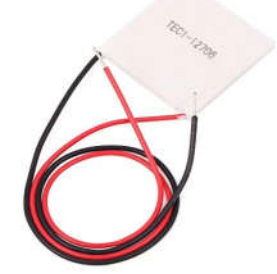

Le système de chauffage est semblable à ce de ventilation, la seul différence réside sur l'élément de puissance utilisé dans chaque système.

**Figure 26 : L'élément Peltier**

<sup>&</sup>lt;sup>13</sup> Voir l'annexe.<br><sup>14</sup> CLERC Anthony, CLOZEL Robin, JEANNIARD Oscar, VACHER Cédric (Module Peltier).

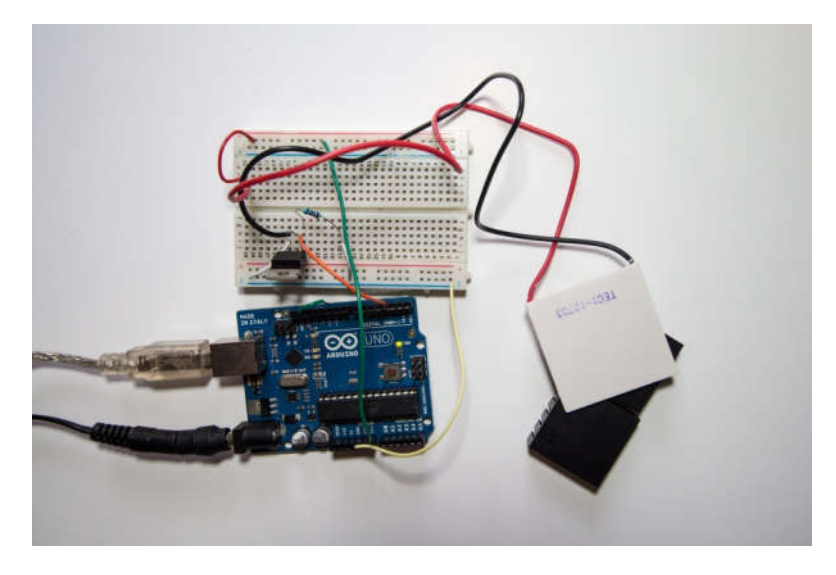

**Figure 27 : e système de chauffage à élément Peltier**

## **2.4. Affichage :**

Le rôle de ce bloc est d'afficher les données essentielles que le professionnel de santé dans un service de néonatologie a besoin de connaitre, dans notre cas des informations comme le nom de patient, son degré de prématurité et les paramètres comme la température et le taux d'humidité s'affiche au niveau de ce bloc. Ce dernier reste le plus simple des systèmes à construire dans ce projet parce qu'il contient principalement un écran LCD connecté directement à l'Arduino avec des interconnections des résistances qui assurent différentes

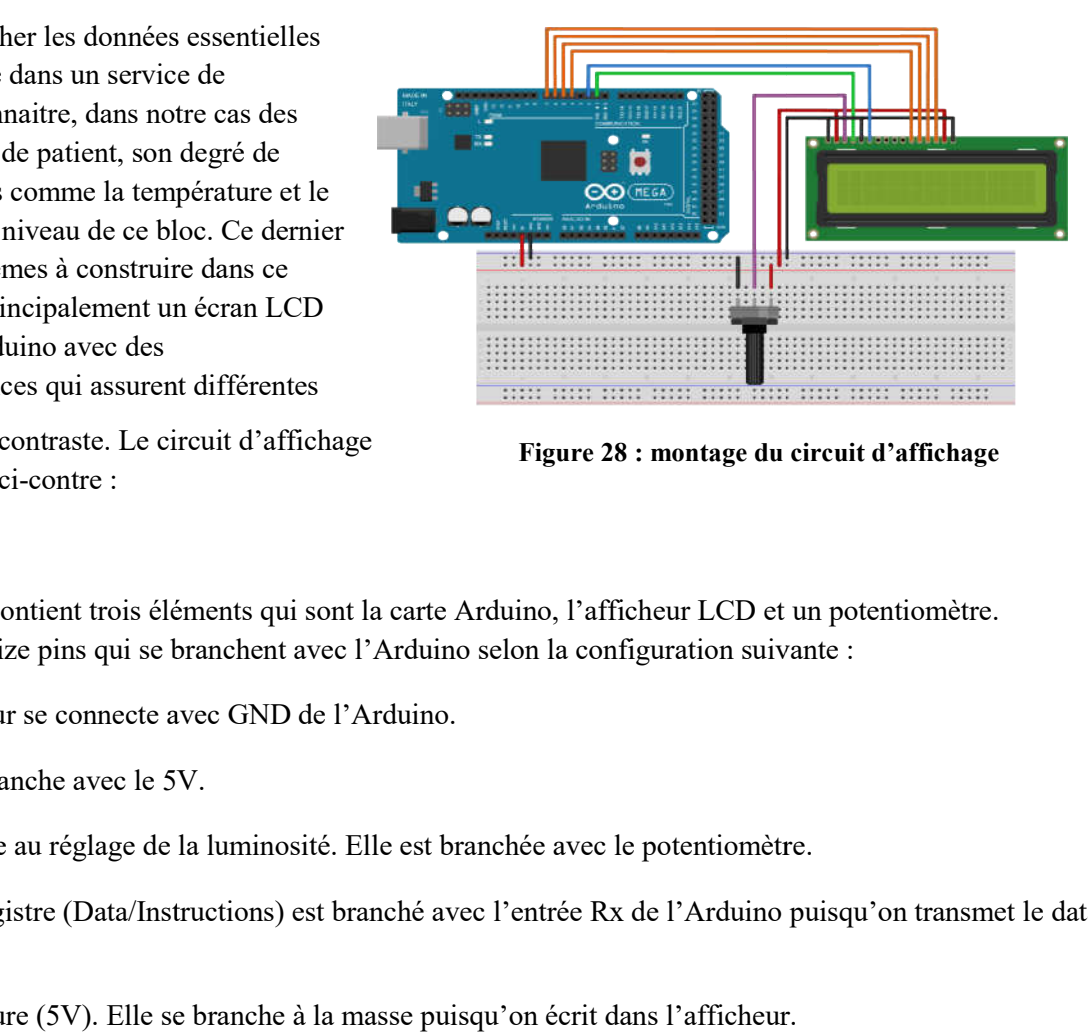

**Figure 28 : montage du circuit d'affichage**

option comme le réglage du contraste. Le circuit d'affichage est représenté dans la figure ci-contre :

Le circuit est très simple et contient trois éléments qui sont la carte Arduino, l'afficheur LCD et un potentiomètre. Le circuit est très simple et contient trois éléments qui sont la carte Arduino, l'afficheur LCD et un pc<br>L'afficheur LCD contient seize pins qui se branchent avec l'Arduino selon la configuration suivante :

-VSS : la masse de l'afficheur se connecte avec GND de l'Arduino.

-VDD : L'alimentation se branche avec le 5V.

-V0 : est l'entrée responsable au réglage de la luminosité. Elle est branchée avec le potentiomètre.

-RS : pour la sélection de registre (Data/Instructions) est branché avec l'entrée Rx de l'Arduino puisqu'on transmet le data de l'Arduino à l'afficheur. -RS : pour la sélection de registre (Data/Instructions) est branché avec l'entrée Rx de l'Arduino puisqu'on trans<br>de l'Arduino à l'afficheur.<br>-RW : Lecture (0V) ou écriture (5V). Elle se branche à la masse puisqu'on écrit

 $-RW$ : Lecture (0V) ou écriture (5V). Elle se branche à la masse puisqu'on écrit dans l'afficheur.

application.

- D0, D1, D2, D3 et D4 : se branchent avec les entrées digitales 4, 5, 6 et 7 pour communiquer avec l'Arduino.

- A (Anode) avec le 5V et K (cathode) avec la masse pour permettre l'affichage.

## **3. L'intégralité fonctionnelle du système**

Après avoir exposer l'anatomie du système servo contrôle de température et le fonctionnement de chaque élément de ce dernier, on explique le fonctionnement du système entier dans cette partie. En effet, le fonctionnement de ce système en entité est l'enchainement des fonctions des sous-systèmes qui en constitue.

Gardant le principe de rétroaction toujours, les capteurs captent les paramètres physiques à régler puis ils envoient les valeurs mesurées à la carte Arduino et ce dernier règle le fonctionnement des actionneurs à la base de la différence entre ces valeurs et les valeurs désirées.

Le code Arduino est le suivant :

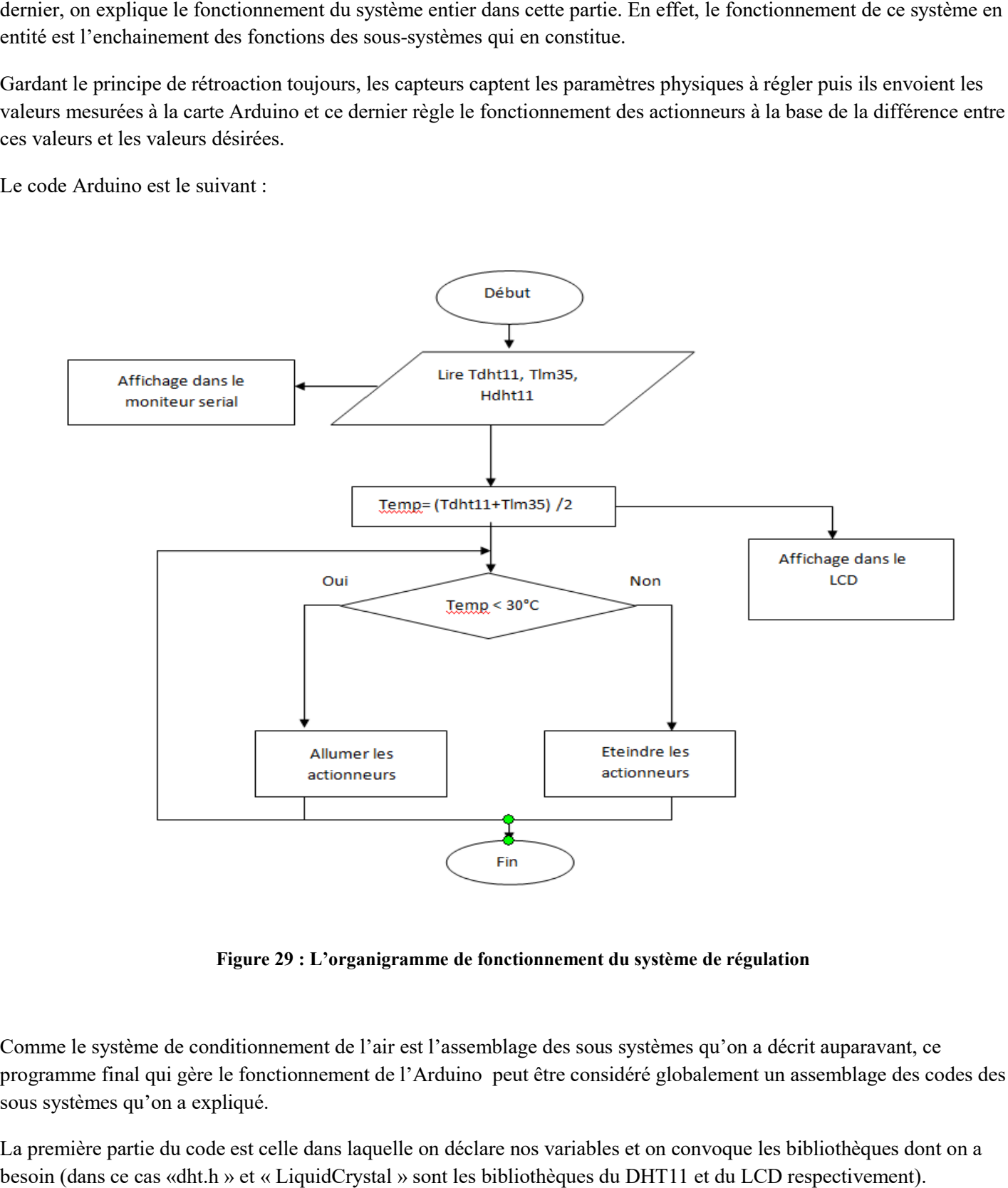

**Figure 29 : L'organigramme de fonctionnement du système de régulation 'organigramme** 

Comme le système de conditionnement de l'air est l'assemblage des sous systèmes qu'on a décrit auparavant, ce programme final qui gère le fonctionnement de l'Arduino peut être considéré globalement un assemblage des codes des sous systèmes qu'on a expliqué.

La première partie du code est celle dans laquelle on déclare nos variables et on convoque les bibliothèques dont on a besoin (dans ce cas «dht.h » et « LiquidCrystal » sont les bibliothèques du DHT11 et du LCD respectivement).

```
#include <LiquidCrystal.h>
#include <dht.h>
#define dht apin A0 // Analog Pin sensor is connected to
float temperature, temperatureLM35, voltage;
dht sensor;
LiquidCrystal 1cd(12, 11, 7, 6, 5, 4);
```
#### **Figure 30 : 1ère partie du code**

Dans la deuxième partie qui est le Void Setup on lance la communication entre le moniteur serial et les capteurs, et on donne l'ordre au LCD pour s'allumer.

```
Dans la deuxième partie qui est le Void Setup on lance la communication entre le moniteur serial et les capteurs, et on<br>donne l'ordre au LCD pour s'allumer.<br>
void setup ()<br>
// put your setup code here, to run once:<br>
Serial
```
#### **Figure 31 : 2ème partie du code (Void Setup)**

La troisième partie (Void Loop) contient les instructions principales pour le fonctionnement de notre système. On lit les valeurs reçues de capteurs puis on les affiche au niveau de moniteur serial on séparant la valeur reçue du DHT11 et celle de LM35. Puis on calcule la moyenne des deux valeurs de température des deux capteurs et on l'affiche avec la valeur de l'humidité reçue du DHT11 au niveau de l'afficheur LCD.

```
de LM35. Puis on calcule la moyenne des deux valeurs de température de deux capteurs et on l'affiche av<br>
l'humidité reçue du DHT11 au arres (\frac{1}{\sqrt{2}} au \frac{1}{\sqrt{2}} au \frac{1}{\sqrt{2}} au \frac{1}{\sqrt{2}} au \frac{1}{\sqrt{2}} au
```
**Figure 32 : 3ème partie du code (Void Loop)**

La condition à la fin du code donne l'ordre aux actionneurs de se mettre en fonctionnement ou de s'arrêter selon les valeurs de température et d'humidité désirées.

## **VII. La forme générale de la couveuse**

Cette partie est consacrée pour le design et la construction externe de notre couveuse. Dans cette partie on va établir une vision globale sur la forme externe de notre incubateur et tout ce qui lui est en relation y inclut le dimensionnement de la couveuse ainsi que les matériaux utilisé.

En fait, le coté du design révèle très nécessaire dans le domaine de l'instrumentation biomédicale et consiste l'un des outils techniques les plus important pour un ingénieur biomédicale en tenant en considération que le rôle de ce dernier est de construire des systèmes qui ont pour objectif faciliter le processus de traitement et de diagnostique<sup>15</sup>, et ces derniers doivent être développés technologiquement (conception des systèmes électroniques, informatiques, hydrauliques …) et techniquement (design et forme externe).

Contrairement à la partie du système de contrôle et de régulation, cette partie ne contient pas beaucoup de détails. En fait, elle sera rédigée en une seule entité en décrivant la conception et le design des différentes parties de la couveuse (l'habitacle et le caisson de régulation essentiellement).

Tout d'abord, on donnera la forme générale de la couveuse en une seule entité. Puis, on entame les différents blocs avec description tridimensionnel et technique plus détaillée. Enfin, en construira une forme externe finale et plus détaillé de notre prototype.

#### **i. Design :**

Le design de l'architecture de l'incubateur est effectué à l'aide d'un logiciel du design et de modélisation qui devient de plus en plus reconnu et utilisé pour la conception en 3D et également pour les animations par ordinateur. Ce logiciel s'appelle Blender 2.8, et une petite description de cet outil de design se trouve dans l'annexe à la fin de ce document.

Principalement, la forme générale choisie pour notre prototype révèle la forme du parallélépipède à cause de sa commodité et afin d'éviter des études thermiques et hygrométriques excessives et insignifiantes<sup>16</sup>. Ce parallélépipède est la superposition de deux autres parallélépipèdes qui consistent à l'habitacle de l'enfant et au caisson de régulation des paramètres physiques.

Pour des raisons de disponibilité, le matériau utilisé pour la construction de l'incubateur est le plexiglas. Puisque ce dernier peut être fabriqué avec des couleurs différentes, la partie supérieur de l'incubateur est construite avec du plexiglas transparent pour permettre la visibilité, tandis que pour le caisson on choisi le plexiglas blanc. La forme initiale de la couveuse sera semblable à celle présentée dans la figure suivante :

<sup>&</sup>lt;sup>15</sup> Ainsi que la construction des systèmes technologiques et techniques qui aident à développer nos connaissances sur les systèmes vivants, d'où le terme « bio » médical.<br><sup>16</sup> Approche proposée par Yasser Amer Al-Taweel lors de sa thèse en master intitulé « A Simulation Model of Infant - Incubator -

Feedback System with Humidification and Temperature Control ». La thèse a été établit au niveau de l'université de techologie d'Auckland (voir la bibliographie).

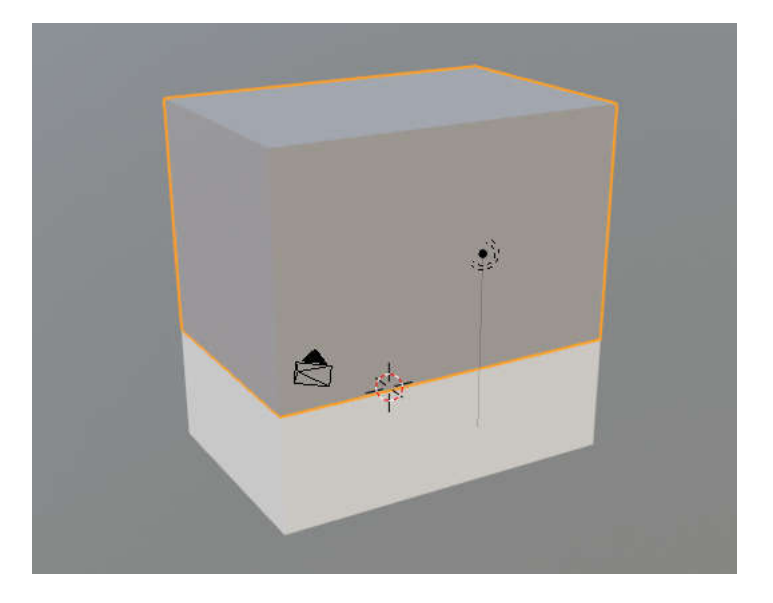

**Figure 33 : la forme initiale de l'incubateur.**

Notre couveuse est composé se deux parallélépipèdes de dimensions 60cm×40cm×20cm (le caisson) et 60cm×40cm×40cm (l'habitacle de l'enfant).

## **ii. La conception de l'habitacle de l'enfant**

Comme son nom l'indique, l'habitacle de l'enfant et le bloc où est mis le prématuré, et dont l'environnement à l'intérieur doit être contrôlé en température et en humidité. Les deux exigences primordiale qu'on doit en prendre en considération Notre couveuse est composé se deux parallélépipèdes de dimensions 60cm×40cm×20cm (le caisson) et<br>60cm×40cm×40cm (l'habitacle de l'enfant).<br>**ii.** La conception de l'habitacle de l'enfant<br>Comme son nom l'indique, l'habitacle les parois de l'habitacle), et ces pour ces raison que le plexiglas semble à être un choix adéquat comme étant un matériau les parois de l'habitacle), et ces pour ces raison que le plexiglas semble à être un choix adéquat comme étant un matériau<br>utilisé pour la construction de ce bloc. Dans ce qui suit, une figure représentant la forme initial

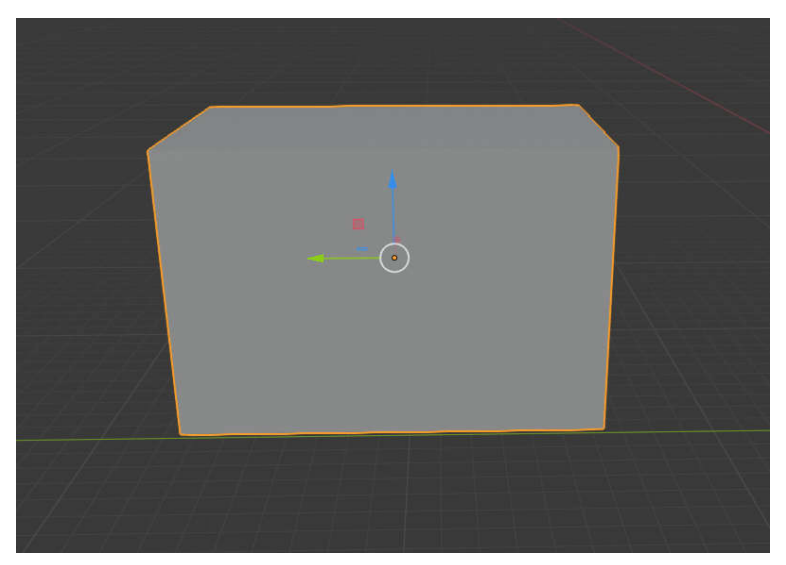

**Figure 34 : la forme initiale de l'habitacle de l'enfant**

L'habitacle de l'enfant est un parallélépipède simple de dimensionnement de 60cm×40cm×40cm.

## **iii. La conception du caisson de régulation**

Les figures ci-dessous renseignent sur la forme initiale de caisson de régulation construit par le logiciel de dessin 3D Bender :

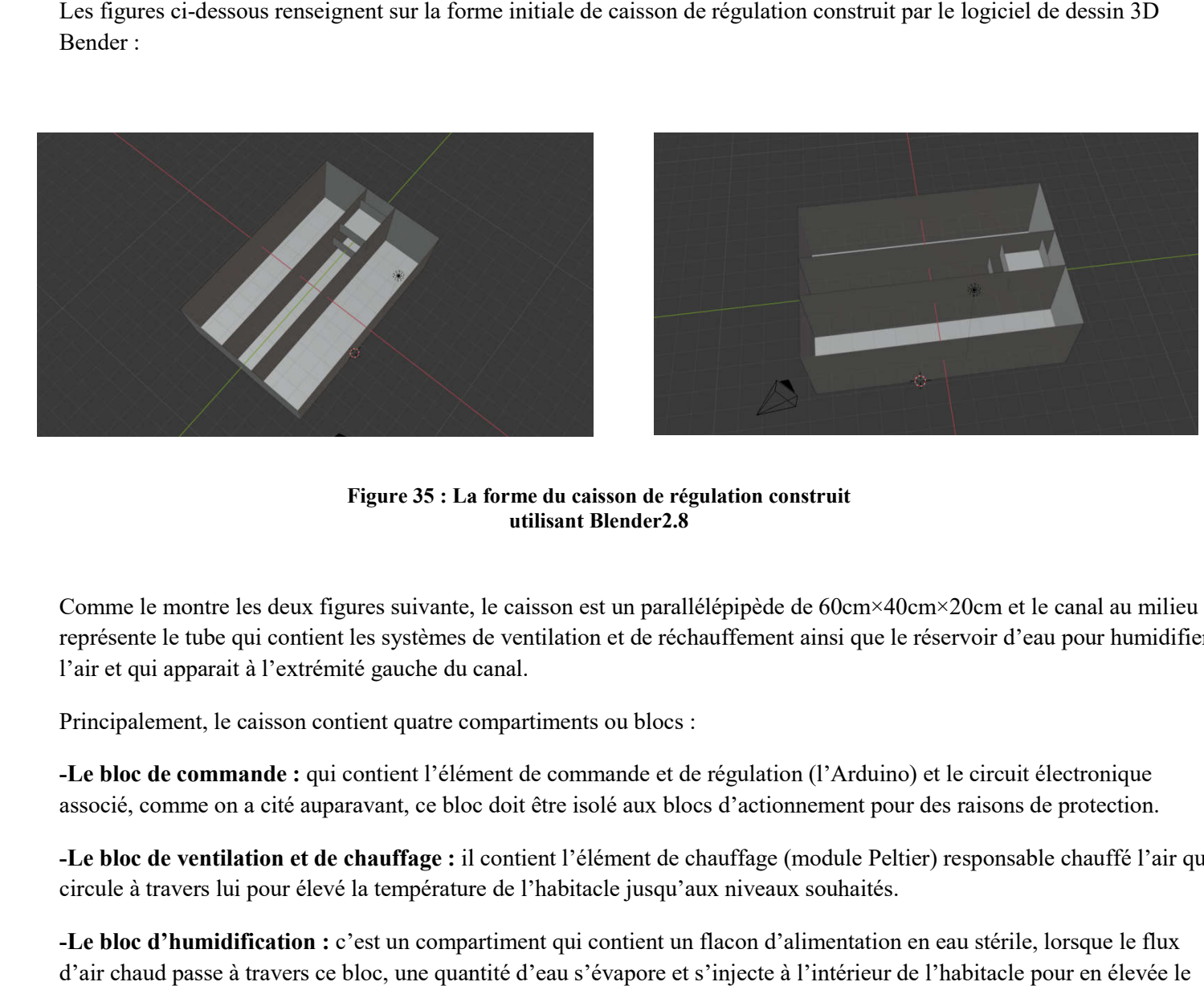

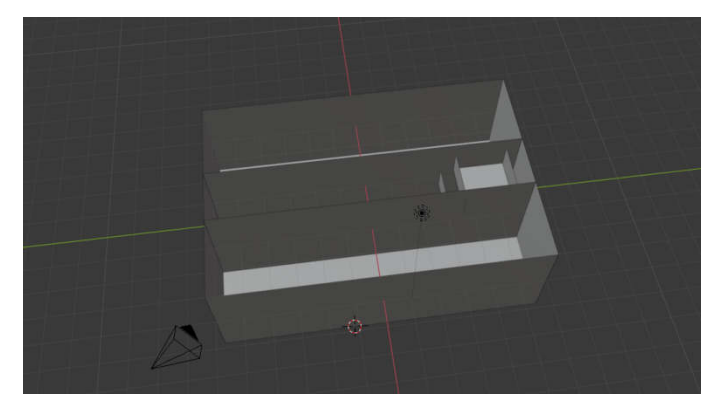

**Figure 35 : La forme du caisson de régulation construit utilisant Blender2.8**

Comme le montre les deux figures suivante, le caisson est un parallélépipède de 60cm×40cm×20cm et le canal au milieu représente le tube qui contient les systèmes de ventilation et de réchauffement ainsi que le réservoir d'eau pour humidifier l'air et qui apparait à l'extrémité gauche du canal.

Principalement, le caisson contient quatre compartiments ou blocs :

**-Le bloc de commande :** qui contient l'élément de commande et de régulation (l'Arduino) et le circuit électronique associé, comme on a cité auparavant, ce bloc doit être isolé aux blocs d'actionnement pour des raisons de protection.

**-Le bloc de ventilation et de chauffage :** il contient l'élément de chauffage (module Peltier) responsable chauffé l'air qui circule à travers lui pour élevé la température de l'habitacle jusqu'aux niveaux souhaités.

**-Le bloc d'humidification :** c'est un compartiment qui contient un flacon d'alimentation en eau stérile, lorsque le flux d'air chaud passe à travers ce bloc, une quantité d'eau s'évapore et s'injecte à l'intérieur de l'habitacle pour en élevée le taux d'humidité aux niveaux souhaités. nt, ce bloc doit être isolé aux blocs d'actionnement pour des raisons de protection.<br> **uffage :** il contient l'élément de chauffage (module Peltier) responsable chauffé l'air q<br>
empérature de l'habitacle jusqu'aux niveaux

**-Le bloc d'affichage :** contient l'élément d'affichage (l'écran LCD) dont le rôle est d'afficher les paramètres physiques à l'intérieur de l'habitacle ainsi que les informations du patient mis au sein de la couveuse. -Le bloc d'affichage : contient l'élément d'affichage (l'écran LCD) dont le rôle est d'afficher les paramètres physiques l'intérieur de l'habitacle ainsi que les informations du patient mis au sein de la couveuse.<br>
iv. Le

## **iv. Le concept final :**

#### **a. Modélisation :**

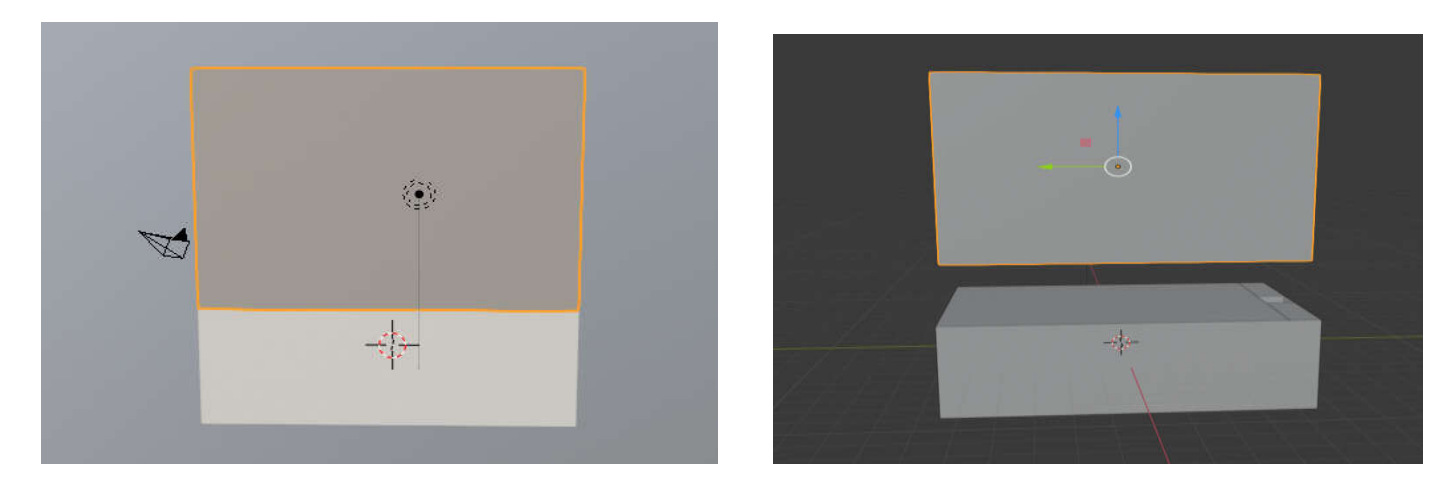

**Figure 36 36: La forme finale de la couveuse**

#### **b. Conception matérielle :**

En utilisant les plaques de plexiglas on a conçu le design externe de la couveuse et les figures suivantes présentent la forme de la couveuse et ces deux compartiments :

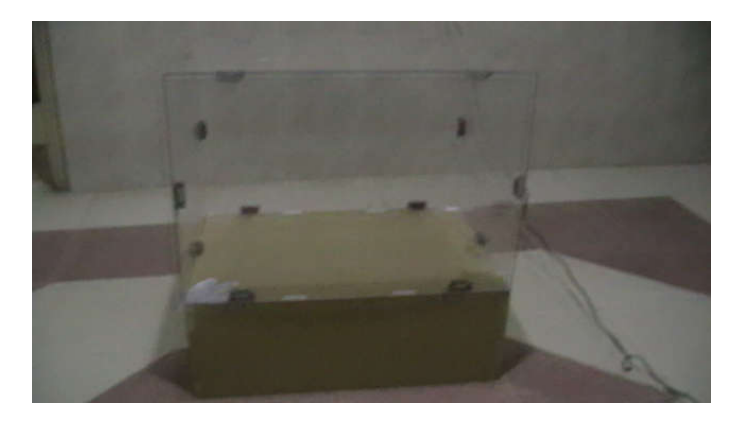

**Figure 37 : La conception de la forme externe de la couveuse**

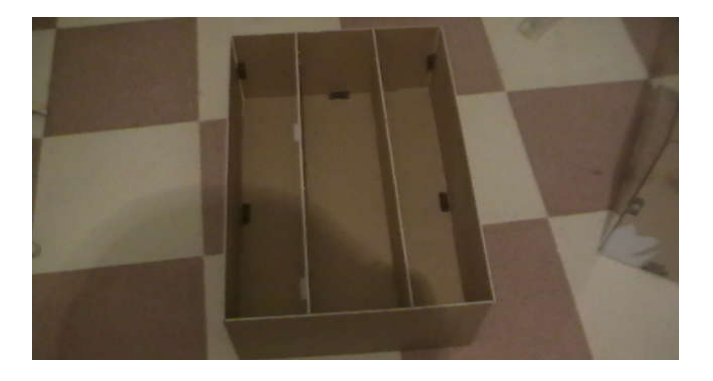

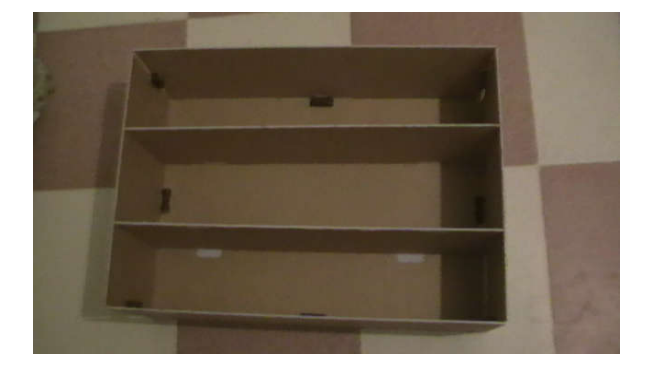

**Figure 38 : La forme du caisson de la couveuse**

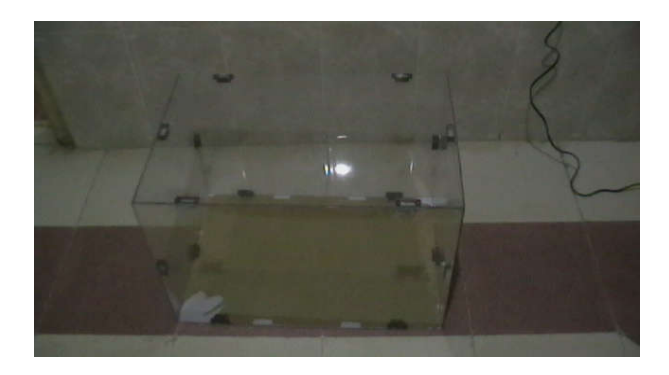

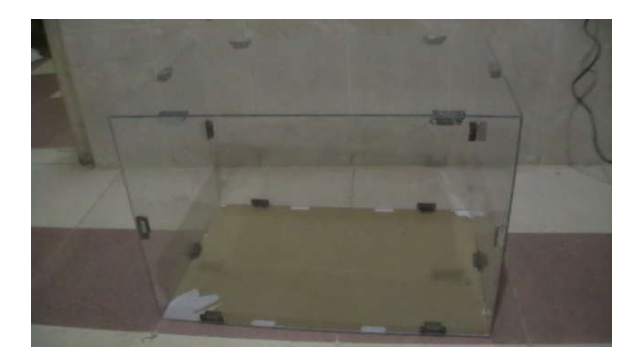

**Figure 39 : La forme de l'habitacle d'enfant**

# Partie expérimentale

C'est la dernière partie de ce projet dans laquelle on examine le fonctionnement des différents systèmes et la fiabilité fonctionnelle du prototype réalisé. On expose dans cette partie les résultats des tests effectués sur chaque bloc individuellement, et puis à la fin le test final du prototype entier. C'est la dernière partie de ce projet dans laquelle on examine le fonctionnement des différents systèmes et la fiabil<br>fonctionnelle du prototype réalisé. On expose dans cette partie les résultats des tests effectués sur ch

## **I. Les capteurs :**

Pour vérifier le fonctionnement des capteurs on les connecte avec l'Arduino, on applique l'algorithme qui faire température. Les figures suivantes présentent les étapes de l'expérience :

## **1-Le DHT11 :**

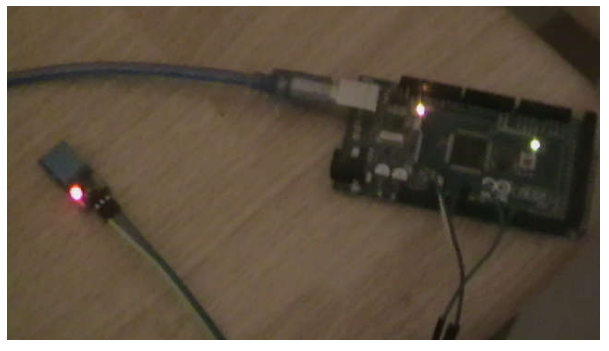

 **Figure 40 : le montage du capteur DHT11 avec la carte Arduino**

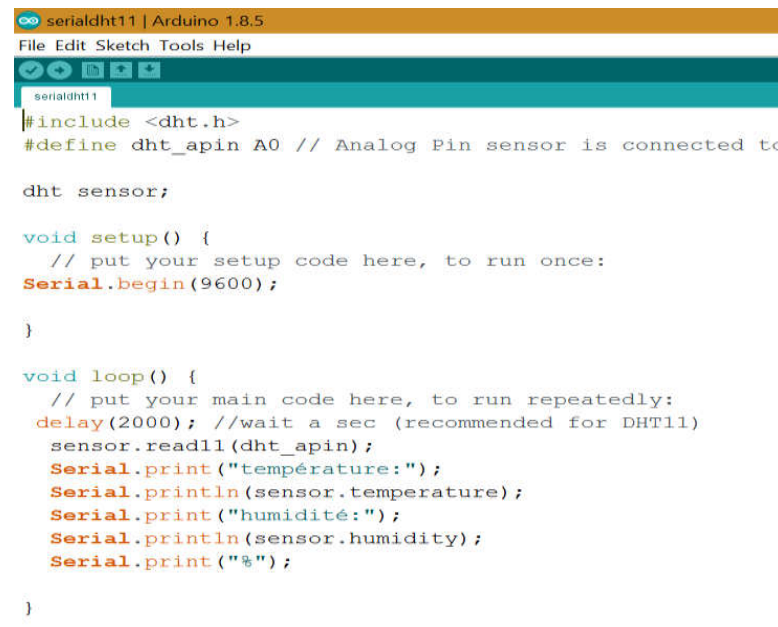

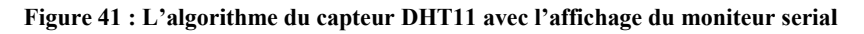

Dans cet algorithme, on commence par la convocation de la bibliothèque appelée « dht ». En fait, une bibliothèque est un ensemble d'instructions qui font une fonction spécifique. Dans notre cas la bibliothèque « dht » est celle qui faire Dans cet algorithme, on commence par la convocation de la bibliothèque appelée « dht ». En fait, une bibliothèque<br>ensemble d'instructions qui font une fonction spécifique. Dans notre cas la bibliothèque « dht » est celle q

construction # define dht\_apin A0. Dans le void setup la construction Serial.begin (9600) lance la communication entre le capteur et le moniteur serial de l'environnement de développement de l'Arduino et le chiffre 9600 indique la vitesse de communication de data et son unité est le baud (bit/s). Dans le void loop on programme l'Arduino à lire la valeur reçue par le capteur et l'afficher au niveau du moniteur.

Résultat : On voit qu'on obtient des valeurs de température au niveau du moniteur serial qui sont compris entre 20°C et 22°C ce qui semble d'être très proche de la valeur de la température de la chambre ou on effectue l'expérience. Lorsqu'on rapproche un fer à souder au capteur on remarque que les valeurs de la température augmentent progressivement et lorsqu'on l'éloigne les valeurs tendent vers leurs valeurs initiales.

Conclusion : Le capteur DHT11 capte la température correctement et répond aux changements de cette dernière.

## **2-Le LM35 :**

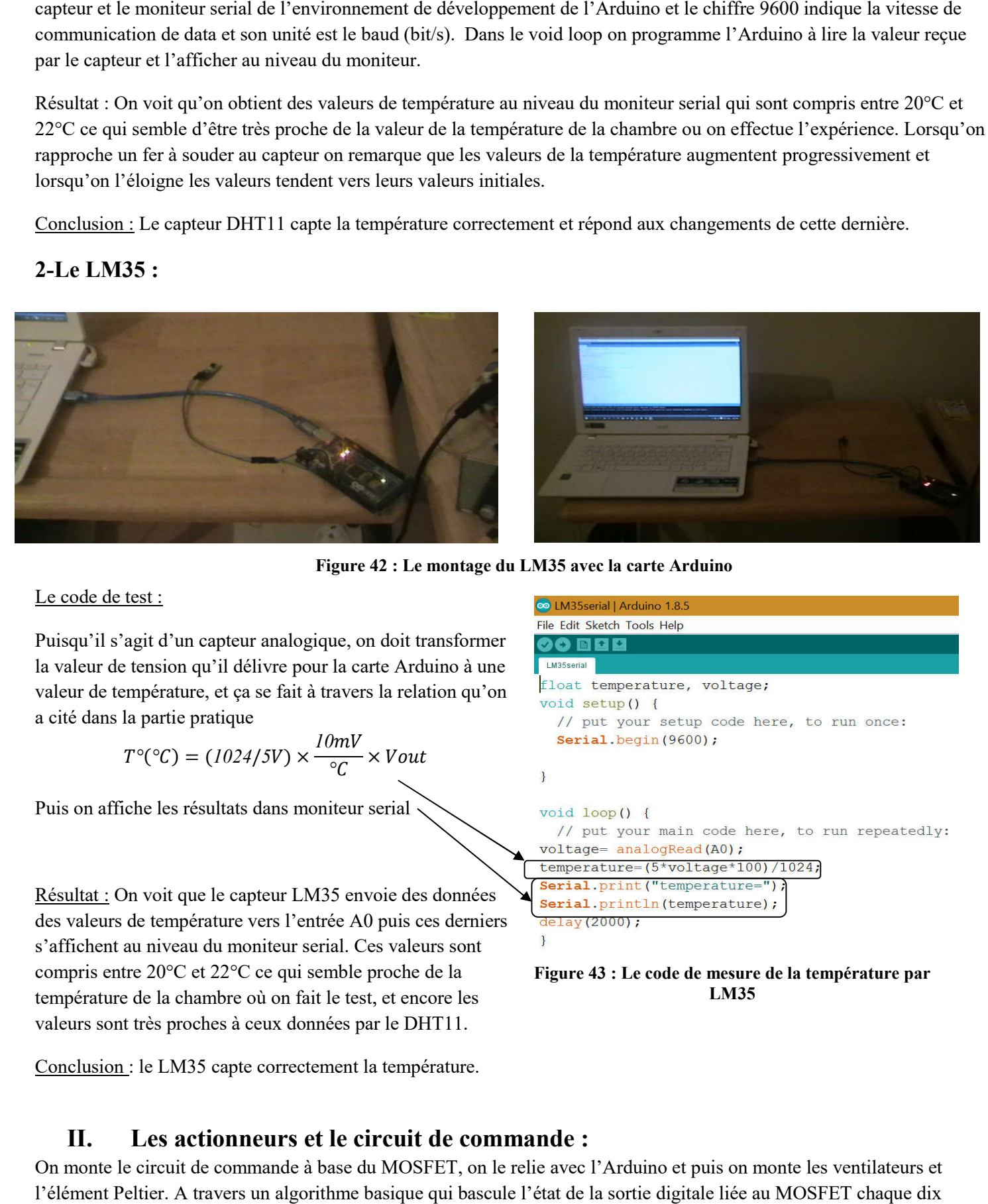

**Figure 42 : Le montage du LM35 avec la carte Arduino**

Le code de test :

Puisqu'il s'agit d'un capteur analogique, on doit transformer la valeur de tension qu'il délivre pour la carte Arduino à une valeur de température, et ça se fait à travers la relation qu'on a cité dans la partie pratique

$$
T^{\circ}({}^{\circ}C) = (1024/5V) \times \frac{10mV}{{}^{\circ}C} \times Vout
$$

Puis on affiche les résultats dans moniteur serial

Résultat : On voit que le capteur LM35 envoie des données des valeurs de température vers l'entrée A0 puis ces derniers s'affichent au niveau du moniteur serial. Ces valeurs sont compris entre 20°C et 22°C ce qui semble proche de la température de la chambre où on fait le test, et encore les valeurs sont très proches à ceux données par le DHT11.

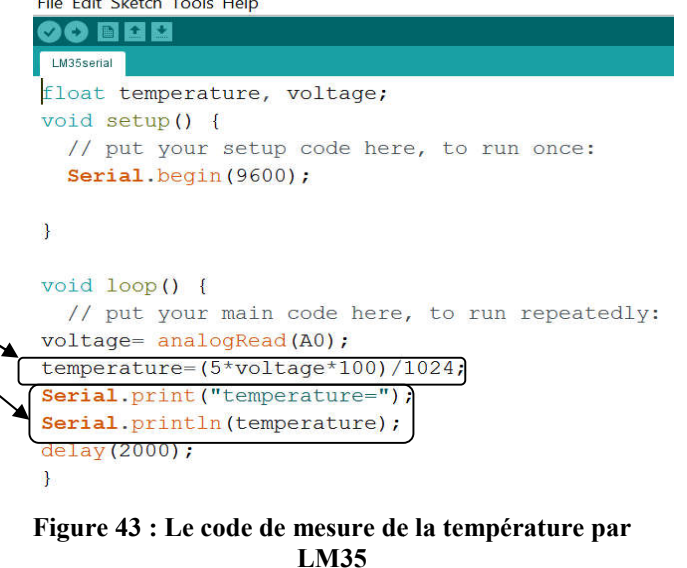

Conclusion : le LM35 capte correctement la température.

## **II. Les actionneurs et le circuit de commande :**

On monte le circuit de commande à base du MOSFET, on le relie avec l'Arduino et puis on monte les ventilateurs et l'élément Peltier. A travers un algorithme basique qui bascule l'état de la sortie digitale liée au MOSFET chaque dix

secondes on observe la réponse des ventilateurs. En fait on peut tester tout les actionneurs à la fois avec cette méthode comme on peut tester chaque élément individuellement.

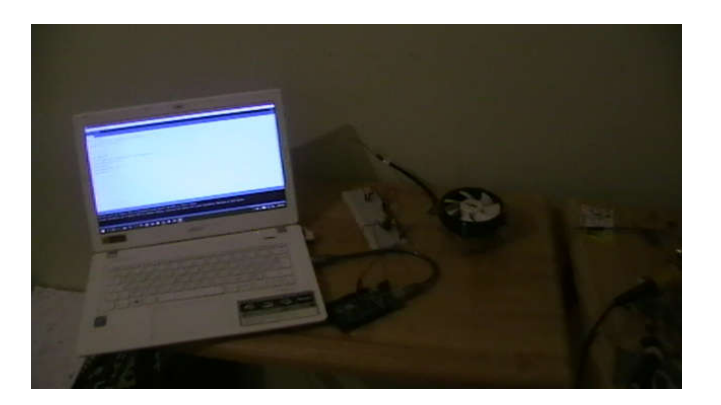

**Figure 45 : test des actionneurs**

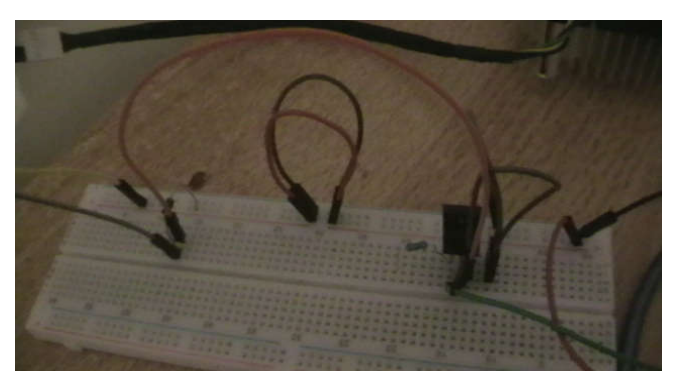

**Figure 44 : le circuit de commutation à base du : MOSFET**

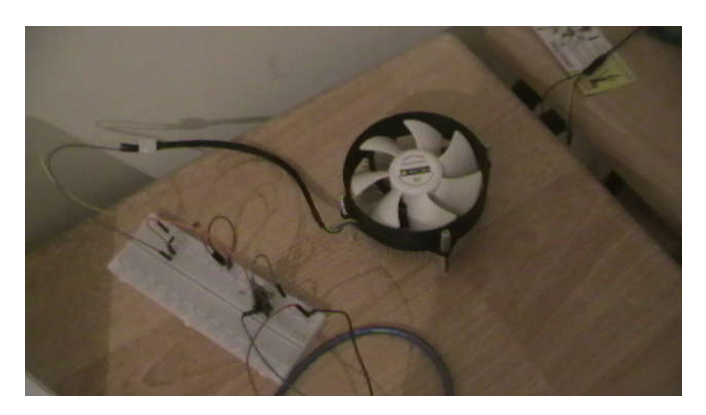

**Figure 46 : Le système d'actionnement**

```
comotor_1 | Arduino 1.8.5
File Edit Sketch Tools Help
   \bullet be \bulletnotor_1 $
void setup() {
   // put your setup code here, to run once:
   pinMode (13, OUTPUT);
\mathcal{F}void loop () {
   // put your main code here, to run repeatedly:
  digitalWrite(13, HIGH);
  delay (5000);
  digitalWrite(13, LOW);
  delay (5000);
\left.\rule{0pt}{10pt}\right.
```
**Figure 47 : Figure 8 : Code de test des actionneurs**

Cet algorithme est très basique dont le but est de basculer l'état de la sortie digitale 13 qui est liée à la grille du MOSFET entre 0 et 1 chaque cinq seconds.

#### Résultat :

On voit que les ventilateurs tournent pour les 5 seconds et puis ils s'arrêtent pour 5 seconds dépendamment de l'état de la sortie 13 indiqué par le LED monté en parallèle et qui s'allume quand la sortie 13 est en état haut et s'éteint quand elle est en état bas. L'élément Peltier s'échauffe pour 5 secondes et retourne à son état initial pour la même période.

Conclusion : les systèmes d'actionnement répondent aux instructions de la carte Arduino.

## **III. Le système d'affichage :**

On monte l'afficheur LCD 16×2 avec l'Arduino selon la configuration montré dans la partie pratique, et à travers un algorithme basique que l'on envoie à la carte Arduino on vérifie le bon fonctionnement de l'afficheur.

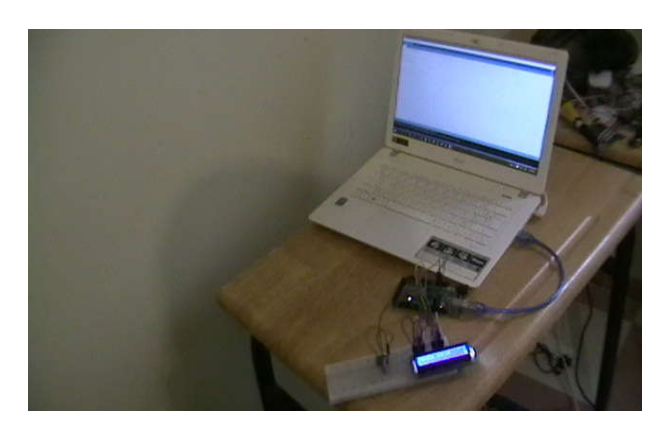

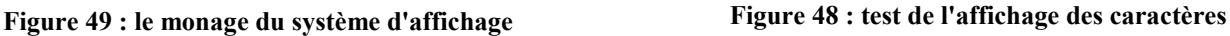

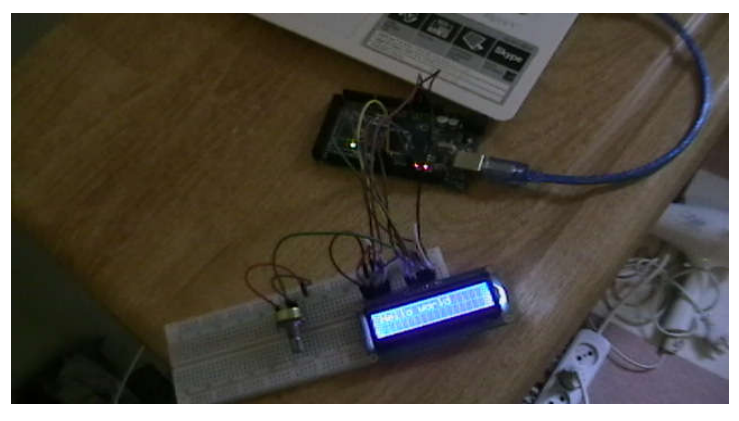

Pour vérifier l'affichage de la température on intègre les systèmes de capture et d'affichage et on modifie l'algorithme. On fait le même test pour les capteurs mais cette fois ci on surveille le résultat donné par l'afficheur.

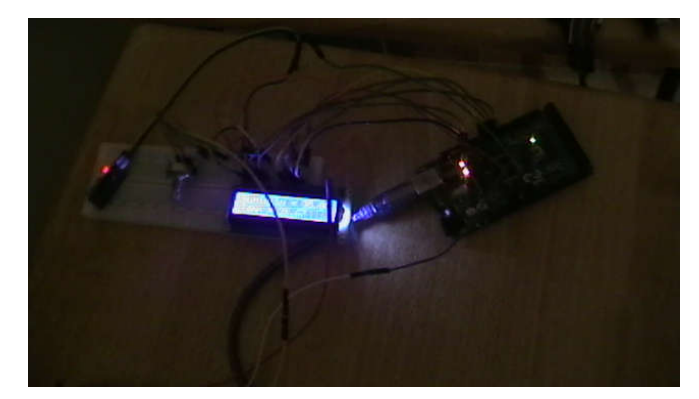

**Figure 50 : le test d'affichage de la température et de l'humidité**

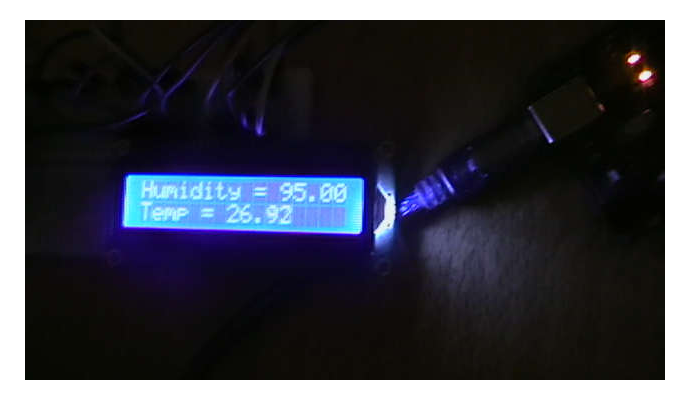

**Figure 51 : résultat affiché au niveau du LCD**

#### Résultats :

On remarque que le l'afficheur LCD affiche la moyenne de la température mesuré par les deux capteurs ainsi que la valeur de l'humidité relative mesurée par le DHT11.

Conclusion : le système d'affichage est fonctionnel comme prévu.

## **IV. Le système final :**

On construit le système final qui est l'assemblage de tout les sous systèmes expliqués auparavant. La figure suivante montre le circuiterie :

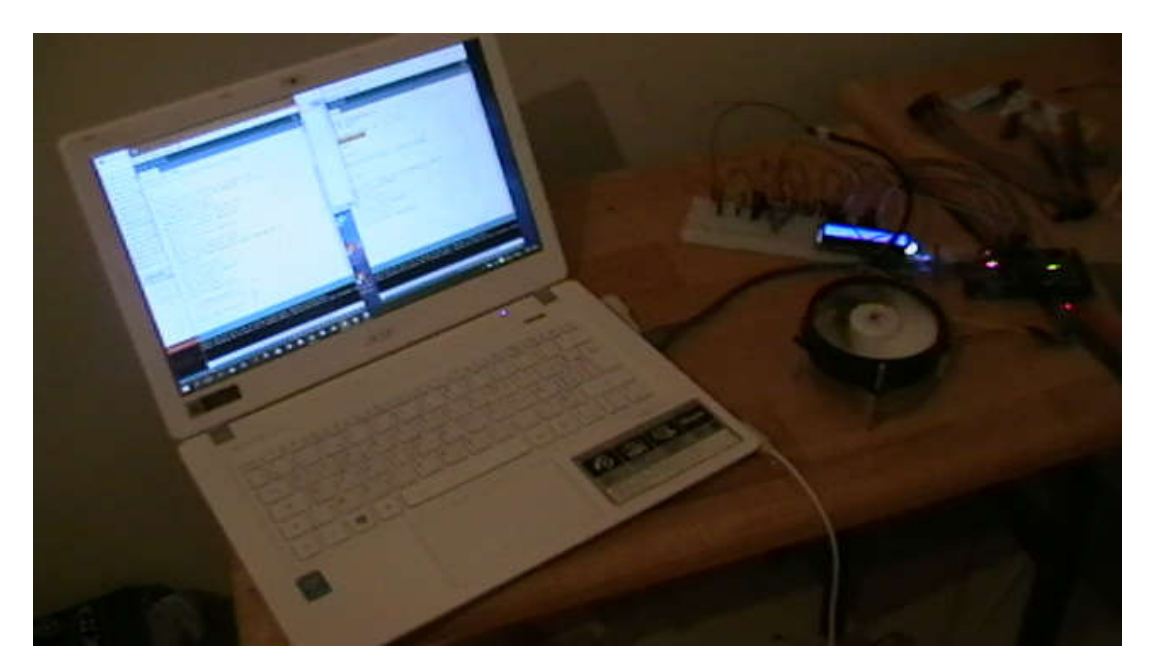

**Figure 52 : Le test du système final**

## **Le code du test final:**

Comme on a cité dans la partie pratique, le code final est la combinaison des codes de test des sous systèmes. Il se divise en trois blocs essentiels :

-Le premier est consacré pour la déclaration des variables et la convocation des bibliothèques. Dans cette partie on a fait appelle à deux bibliothèques qui sont celle du DHT11 et de l'afficheur LCD, puis on a déclaré notre variables qui sont :

-greenPin : pour l'entrée analogique A0 destinée à recevoir les valeurs du DHT11.

-LMPin : pour l'entrée analogique A1 destinée à recevoir les valeurs du LM35.

-temperature : c'est la valeur de la moyenne des températures données par les deux capteurs.

-temperatureLM35 : la valeur de la température donnée par le LM35.

-voltage : la valeur analogique récupérée du capteur LM35 avant qu'elle soit transformée en température.

-sensor : les valeurs de température et humidité données par le DHT11.

On définie aussi les branchements de l'afficheur LCD avec l'Arduino.

Dans la deuxième partie du code (void setup) on lance la communication des données entre les capteurs d'un coté et le moniteur serial et l'afficheur LCD de l'autre. Puis on définie le pin 13 comme sortie digitale qui donne l'ordre du fonctionnement aux actionneurs.

La troisième partie qui est le « void loop » est consacrée pour la programmation du système. Dans un premier temps, on donne l'ordre à l'Arduino de lire et calculer les valeurs de température et d'humidité reçues des capteurs puis les afficher donne l'ordre à l'Arduino de lire et calculer les valeurs de température et d'humidité reçues des capteurs puis les afficher<br>dans le moniteur serial. Ensuite on calcule la moyenne des températures données par les deux capt la valeur de l'humidité au niveau du LCD. Enfin, on programme le fonctionnement des actionneurs (allumer /éteindre) par dans le moniteur serial. Ensuite on calcule la moyenne des températures donné<br>la valeur de l'humidité au niveau du LCD. Enfin, on programme le fonctionner<br>la sortie digitale pin 13 selon les valeurs désirées à travers une

```
#include <LiquidCrystal.h>
 #include <dht.h>
int greenPin = A0;
int LMPin = A1;
float temperature, temperatureLM35, voltage;
dht sensor:
 LiquidCrystal 1cd(12, 11, 7, 6, 5, 4);void setup() {
  // put your setup code here, to run once:
Serial.begin(9600);
lcd.begin(16,2); //16 by 2 character display
pinMode (13, OUTPUT);
 T.
void loop() {
  // put your main code here, to run repeatedly:
 delay(2000); //wait a sec (recommended for DHT11)
  sensor.read11(greenPin);
  voltage=analogRead(LMPin);
  temperatureLM35=(5*voltage*100)/1024;
  Serial.print("températureDHT11:");
  Serial.println(sensor.temperature);
  Serial.print("humidité:");
  Serial.println(sensor.humidity);
  Serial.print("%");
  Serial.print ("temperature LM35=");
  Serial.println(temperatureLM35);
  temperature=(temperatureLM35+sensor.temperature)/2;
  lcd. clear()lcd.setCursor(0,0);
   1cd.print("Humidity = ");lcd.print(sensor.humidity);
  lod.setCursor(0,1);
  1cd.print("Temp = ");lcd.print(temperature);
   if (temperature<30) {
    digitalWrite (13, HIGH);
  \rightarrowelse { digitalWrite (13, LOW) ; }
 \mathbf{F}
```
**Figure 53 : le code du test final**

#### **Résultat :**

On peut voir que tout les sous systèmes marchent en harmonie et en cohésion tout en suivant le programme de l'Arduino. Les capteurs captent les paramètres physiques désirés de façon permanente et l'afficheur les affiche en temps réel dans le moniteur serial et l'afficheur LCD. En revanche, les systèmes d'actionnement interagissent pour régler la température au sein de l'habitacle en correspondance avec les datas envoyé par les capteurs. nètres physiques désirés de façon permanente et l'afficheur les affiche en temps réel dans<br>LCD. En revanche, les systèmes d'actionnement interagissent pour régler la température a<br>ondance avec les datas envoyé par les capt

**Conclusion :** le système final est fonctionnel parfaitement comme été prévu et il est prêt d'être intégré dans le caisson de l'incubateur.

# Conclusion et perspectives

## **Conclusion :**

Dans ce projet de fin d'étude, on a réalisé un incubateur des enfants prématurés équipé d'un système de régulation de température et d'humidité. En phase de développement on a essayé de réaliser différents bloc et design en utilisant différents outils logiciels et matériels.

Ceci nous a permis de comprendre la notion de contrôle et de régulation de la température et l'humidité. Aussi, on a pu réaliser la couveuse et le système de régulation.

Les résultats de la conception sont satisfaisants et le système marche comme prévu.

Le travail sur un projet de réalisation d'un prototype pour un dispositif qui devient indispensable à n'importe quel hôpital et établissement de santé spécialisé en pédiatrie et en néonatologie reflète clairement le rôle essentiel de l'ingénieur dans ces derniers et également le plus qu'il peut apporter au monde de la médecine et de la santé.

## **Perspectives :**

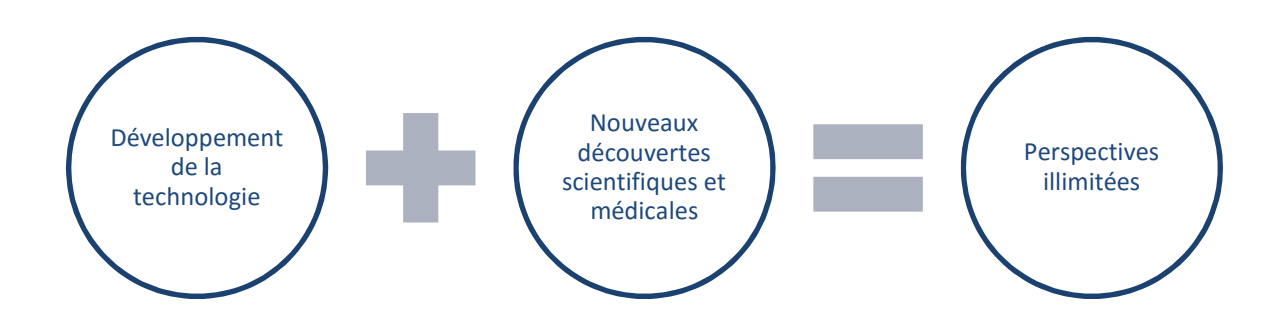

L'incubateur modern –et comme tout instrument médical- est toujours en cours de développement ainsi que le monde de la technologie et de la science. C'est pour ces raisons que les perspectives de ce projet peuvent être décrites –et sans exagération- comme **illimitées.** Dans ce prototype**,** j'ai concentré mes travaux sur la réalisation du système de contrôle de la température et de l'humidité qui peut être considéré le plus important et semble à être la pierre de fondation pour une couveuse d'enfant. Cependant, actuellement plusieurs systèmes et applications technique s'intègrent à la couveuse pour répondre aux besoins et aux exigences médicale et ainsi pour améliorer la performance de ce dispositif et je peux dire sans hésiter que les points que je cite dans ce qui suit ne sont plus que des petits exemples de ce qu'on peut vraiment apporter comme systèmes à ce dispositif.

Pour commencer, on cite le système de contrôle d'un paramètre très important qui est l'oxygénation. Ce système est très semblable de point de vue technique à ceux de la température et de l'humidité mais avec différents capteurs et actionneurs. Ainsi on peut ajouter un filtre à l'entrée du tube de circulation de l'air réchauffé pour prévenir la poussière et les germes nuisibles de rentré dans le circuit d'aération de l'incubateur. On peut également utiliser un système de thermorégulation basé sur le data qui vient d'un capteur lié directement à l'enfant. Un système de monitorage des signaux physiologiques et des résidus gastriques présente aussi des projets très intéressants qu'on peut les intégrer dans notre

couveuse. Comme on peut intégrer un peseur électrique précis pour surveiller la gestation et le gain du poids pour l'enfant et du coup prédire quand il sera capable de sortir au monde extérieur.

L'isolation acoustique a été un concept dont j'ai discuté à la présentation de l'état d'avancement de mon projet (le pré soutenance) mais malheureusement pour des raisons de temps, de manque de connaissance et du matériel je ne l'ai même pas repris, et il reste toujours un projet à proposer pour les promos qui suivent.

Le système automatique de conditionnement d'air que j'ai réalisé est basé l'approche de rétroaction, et il présente toujours des limitations comme je l'ai expliqué auparavant. Comme solution, on peut élaborer un système à action directe basé sur un modèle thermodynamique ou même combiner entre les deux approches pour réaliser un système autonome et plus performant.

A la fin je tiens à dire que ce thème présente des horizons très vastes non seulement pour moi, mais aussi pour les futurs étudiants en génie biomédicale à l'université de Tlemcen parce qu'on fait ça reste un sujet d'importance dans le domaine de la santé mondiale.

# Bibliographie :

Al-Taweel, Y. A. (2006). *A Simulation Model of Infant - Incubator - Feedback.* Auckland : The Faculty of Engineering and Science of Auckland University of Technology, AUT .

Baker, J. P. (2000). *Historical perspective: The Incubator and the Medical Discovery of the Premature Infant.* Journal of Perinatology.

DANIEL Barré, E. C. (1999 ). *Les incubatuers.* Paris: Elsevier.

*DHT11 Humidity & Temperature sensor.* Mouser Electronics.

Enilson J. L. Costa, R. C. (2009). *HUMIDITY CONTROL SYSTEM IN NEWBORN INCUBATOR .* Lisbon, Portugal: XIX IMEKO World Congress.

Hitu Mittal, L. M. (2015). *Design and Development of an Infant Incubator.* Chandigarh, Ghaziabad: International Journal of Emerging Trends in Electrical and Electronics (IJETEE – ISSN: 2320-9569).

Richard Fong, G. G. (6-13-2013). *Project Omoverhi : low-cost, neonatal incubator, Engineering Senior Theses.* Santa Clara, California.

T. Fellag, M. H. *étude et réalisation d'un incubateur avec un système de télécommunication Bluetooth.* Alger: ENST Alger.

# Annexe :

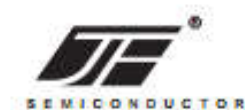

#### **2N60** 600V N-Channel Power MOSFET

#### **FEATURES**

- RDS(ON)<4.4Ω @ VGS=10V,ID=1A
- Fast switching capability
- Lead free in compliance with EU RoHS directive.
- . Improved dv/dt capability, high ruggedness

#### **MECHANICAL DATA**

Case:TO-220,ITO-220,TO-251,TO-252, TO-262, TO-263 Package

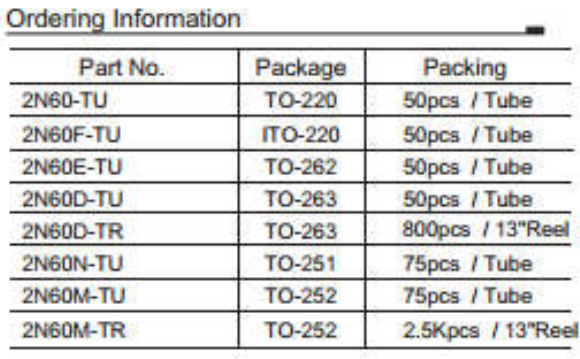

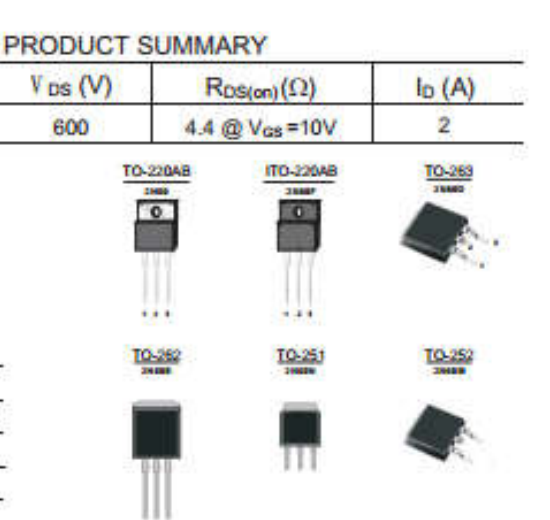

#### **Block Diagram**

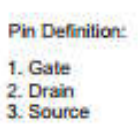

# D

#### **ABSOLUTE MAXIMUM RATINGS** (Tc=25 C, unless otherwise specified)

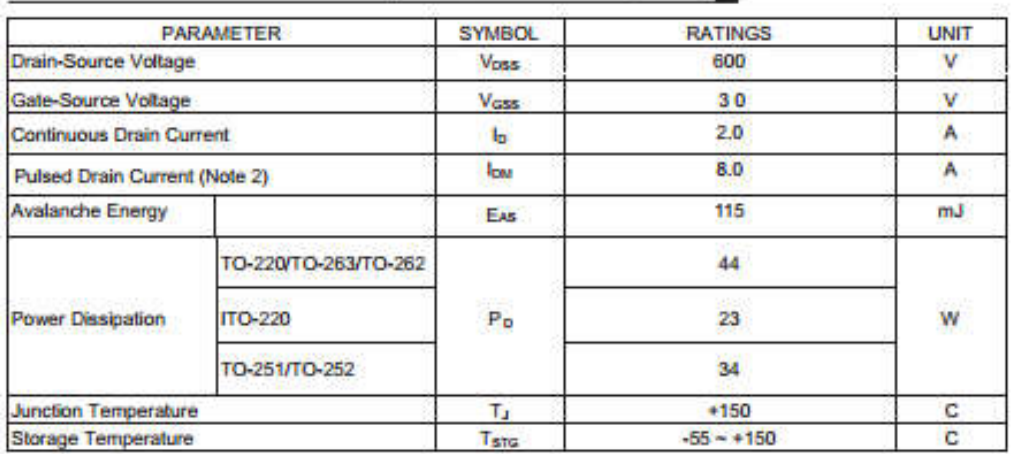

Notes: 1. Absolute maximum ratings are those values beyond which the device could be permanently damaged. Absolute maximum ratings are stress ratings only and functional device operation is not implied.

2. Repetitive Rating : Pulse width limited by maximum junction temperature

3. L=30mH, IAs=2.7A, Voo=50V, Ro=250, Starting Tu=25 C

 $7.1$ 

HTTP://WWW.JINGHENG.CN

#### THERMAL DATA

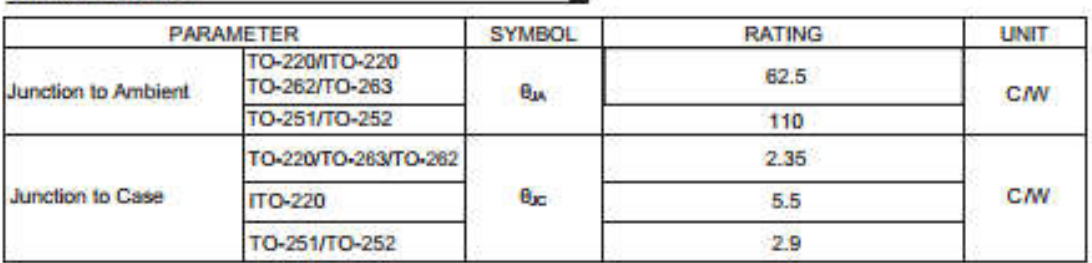

۰

#### ELECTRICAL CHARACTERISTICS (Tc=25 C, unless otherwise specified)

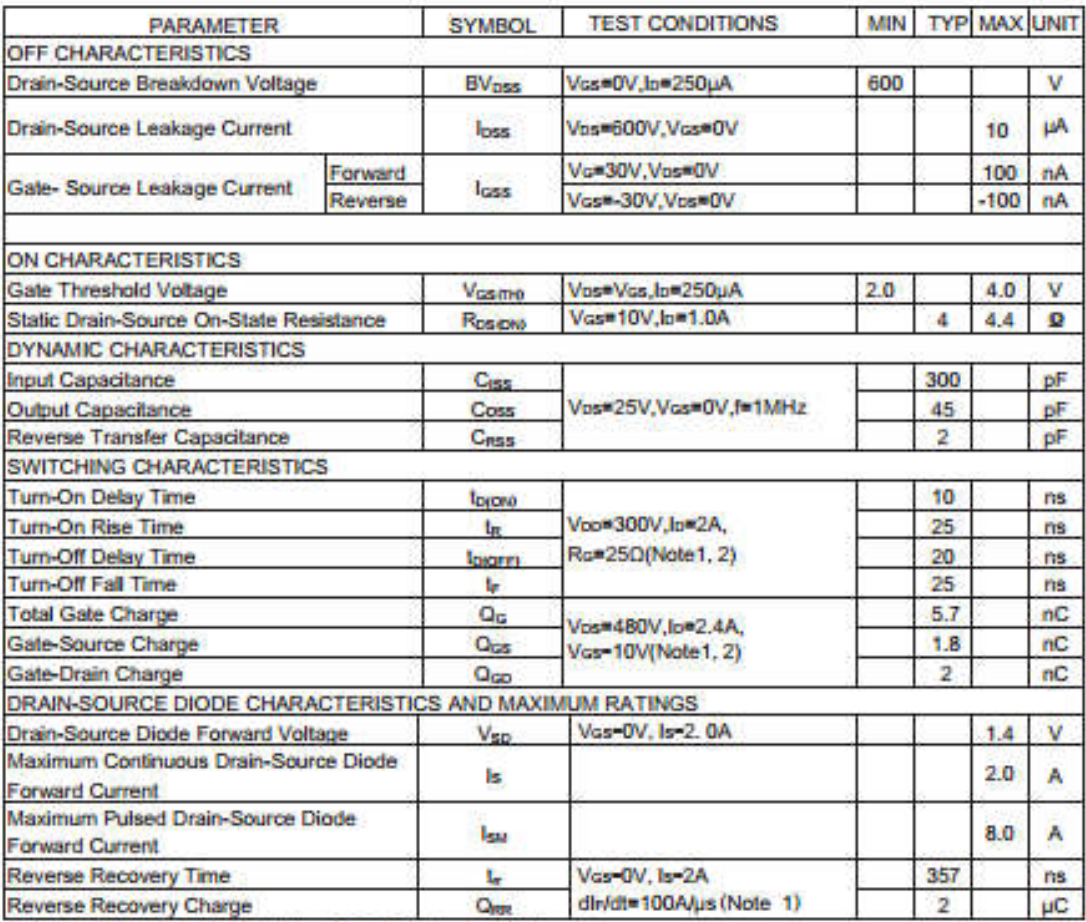

Notes: 1. Pulse Test: Pulse width s300pS, Duty cycles2%.

2. Essentially independent of operating temperature.

**HTTP://WWW.JINGHENG.CN** 

**TEST CIRCUITS AND WAVEFORMS** 

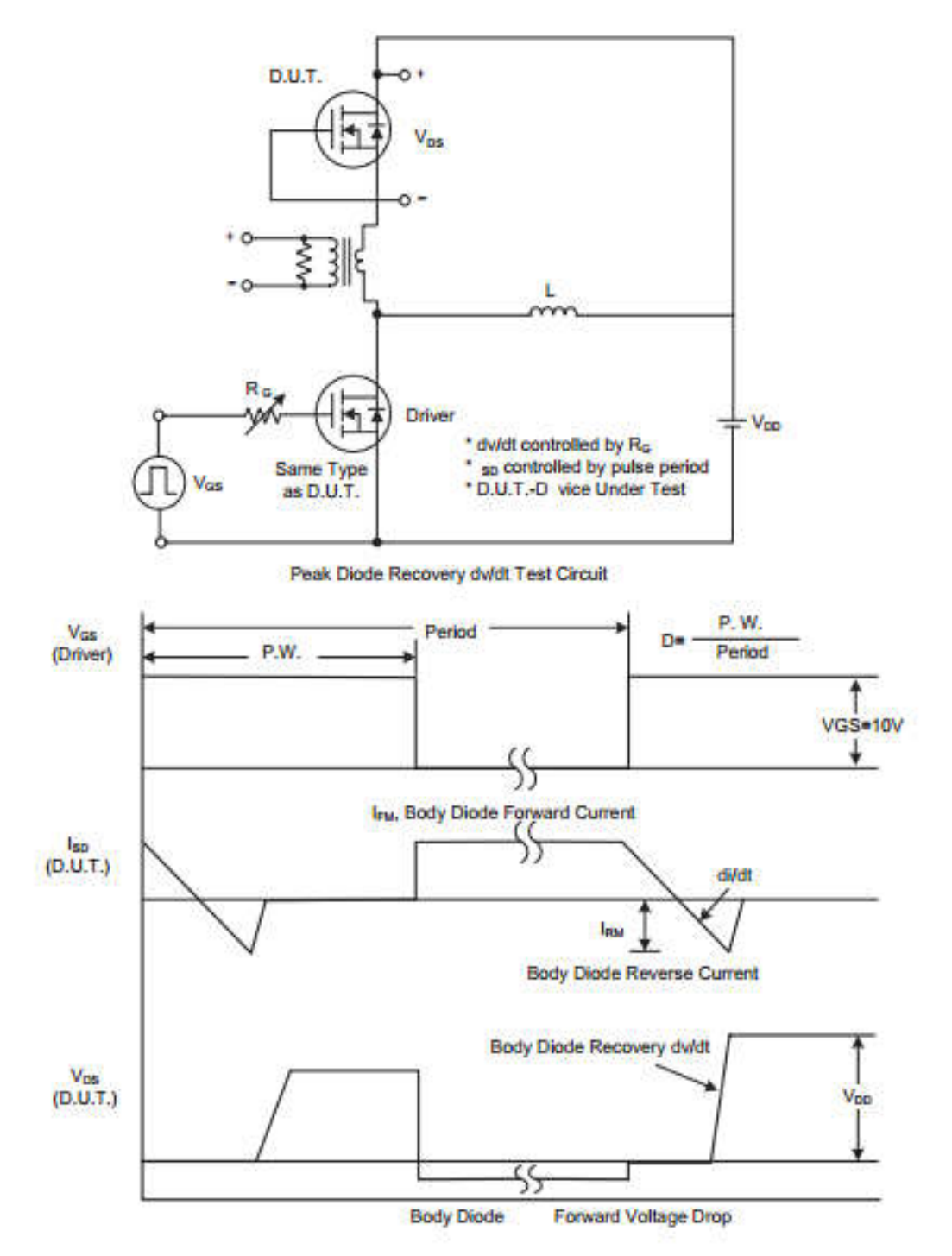

Peak Diode Recovery dv/dt Waveforms

 $7 - 3$ HTTP://WWW.JINGHENG.CN

**TEST CIRCUITS AND WAVEFORMS(Cont.)** 

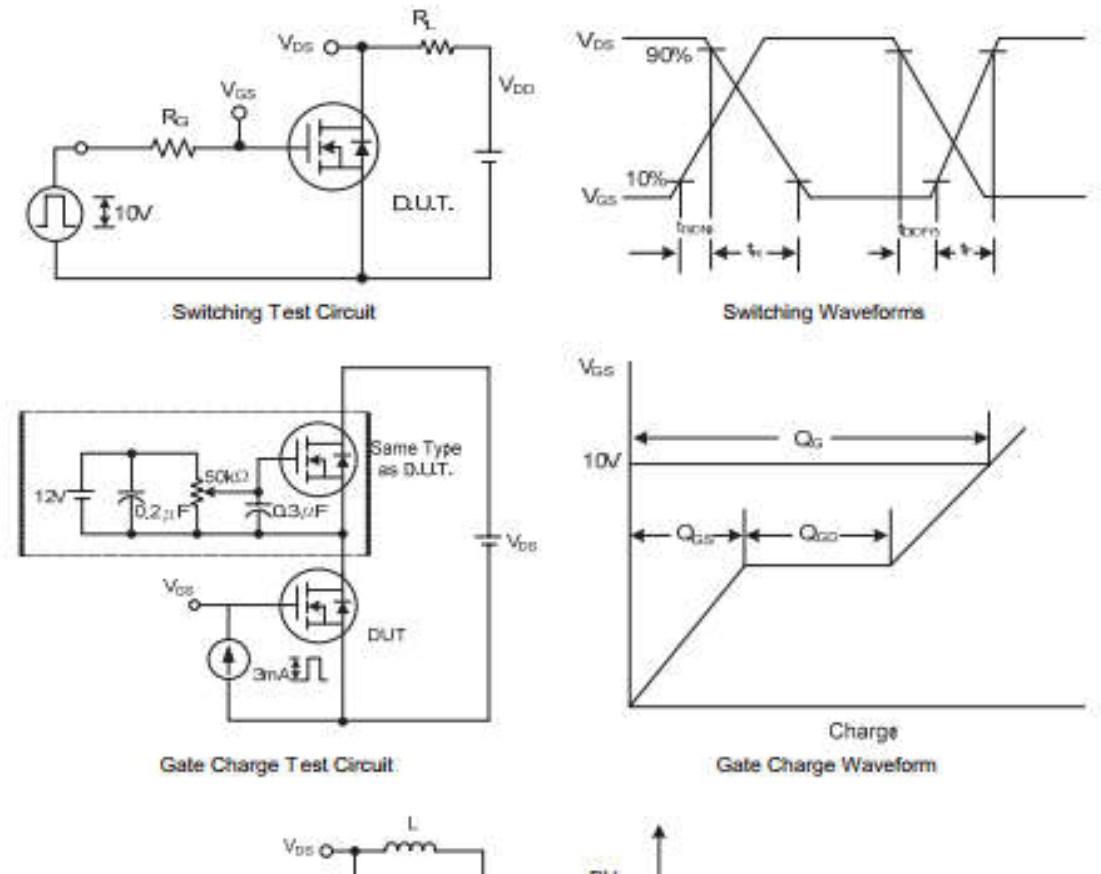

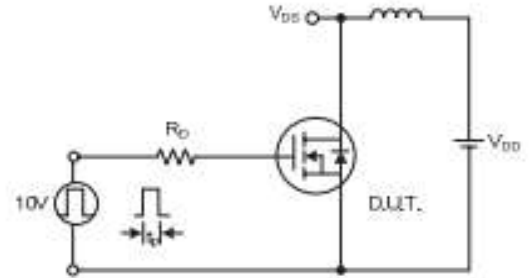

Unclamped Inductive Switching Test Circuit

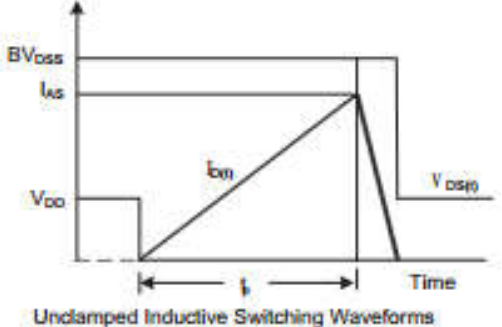

#### JINAN JINGHENG ELECTRONICS CO., LTD.

**TYPICAL CHARACTERISTICS** 

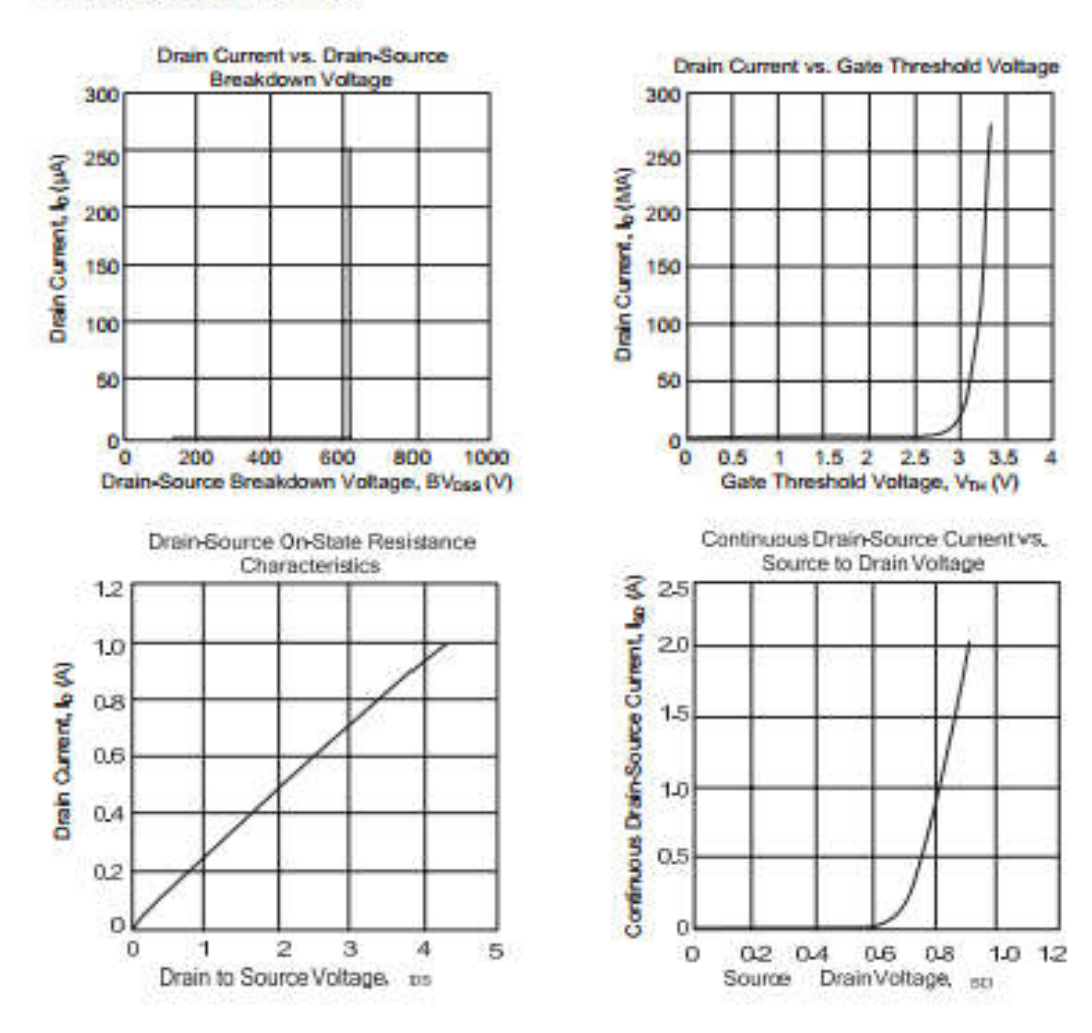

JINAN JINGHENG ELECTRONICS CO., LTD.  $7 - 5$ HTTP://WWW.JINGHENG.CN

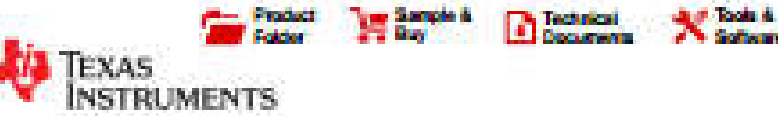

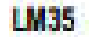

SNOTIAC - NASAS | 1999 - REVISED JAV 2013

Support &<br>Community

**ALL** 

#### **LM35 Precision Centigrade Temperature Sensors**

#### **FEATURES**

**Wayne Guinea** 

- Calibrated Directly in \* Celsius (Centigrade)
- **Linear + 10 mWTC Scale Factor**
- 0.5°C Ensured Accuracy (at +25°C)
- Rated for Full -55°C to +150°C Range
- **Suitable for Ramote Applications**
- **Low Cost Due to Wafer-Level Trimming**
- Operates from 4 to 30 V
- Less than 60-uA Current Drain
- Low Self-Heating, 0.08°C in Still Air
- **Nonlinearity Only ±%\*C Typical** ÷.
- Low Impedance Output, 0.1 W for 1 mA Load

#### **DESCRIPTION**

*<u>Alemanian</u>* 

The LM35 series are precision integrated-circuit temperature sensors, with an output voltage linearly proportional to the Centigrade temperature. Thus the LM35 has an advantage over linear temperature sensors calibrated in Kalvin, as the user is not required to subtract a large constant voltage from the output to obtain convenient Centigrade scaling. The LM35 does not require any external calibration or trimming to provide typical accuracies of ±%°C at room temperature and ±%'C over a full -55°C to +150°C lemperature range. Low cost is essured by trimming and calibration at the water level. The low output impedance, linear output, and precise inherent calibration of the LM35 make interfacing to readout or control circuitry especially easy. The device is used with single power supplies, or with plus and minus supplies. As the LM35 draws only 60 uA from the supply, it has very low self-heating of less than 0.1"C in still air. The LM35 is rated to coerate over a -55°C to +150°C temperature range, while the LM35C is rated for a -40°C to +110°C range (-10° with<br>improved accuracy). The LM35 series is available packaged in hermetic TO transistor packages, while the LM35C, LM35CA, and LM35D are also available in the plastic TO 92 transistor package. The LM35D is also available in an 8-lead surface-mount smalloutine package and a plastic TO-220 package.

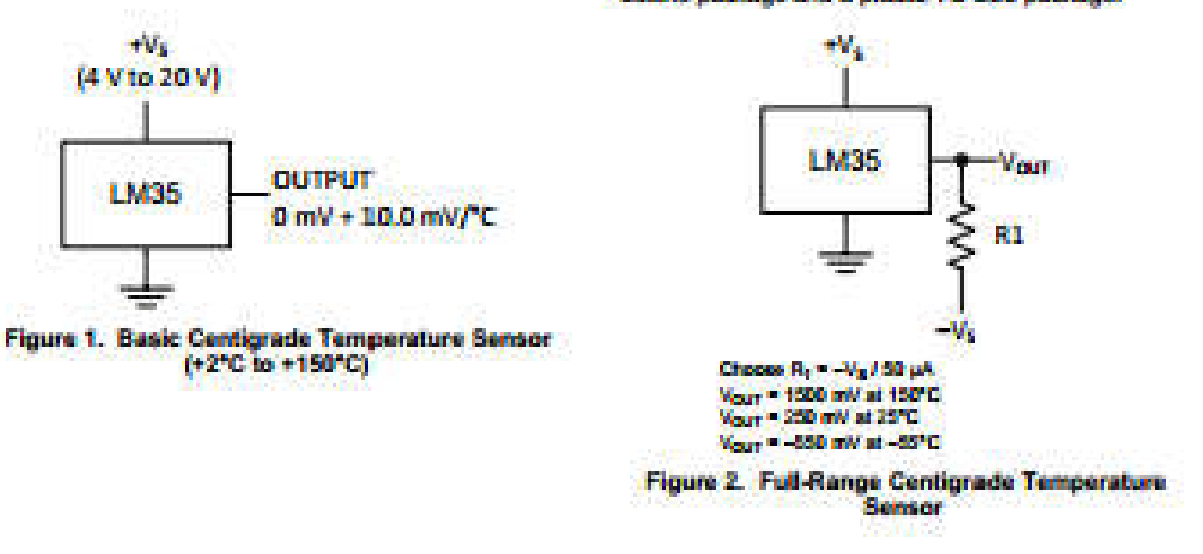

Please be aware that an important motion concerning availability, standard warranty, and use in critical applications of FA. Texas instruments semiconductor products and disclaimers thereto appears at the end of this data sheet.

All trademarks are the property of their mepective pursure.

PRODUCTION ONTA Information is automized at all puttraches data.<br>Products confere to specifications per the terms of the Texas.<br>Instruments standard automize Production annoyada danna na

Capyright O 1999-2013, Texas Instruments Incorporated

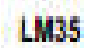

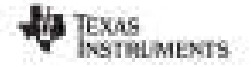

#### \$100 Y.M. GERMAN 1995 - REVISED JULY 1013

www.fl.com

These devices have limited bulk-in ESD protection. The leads should be shorted together or the device placed in conductive foam<br>All and statege or handling to prevent electronistic damage to the MOS gates.

#### **CONNECTION DIAGRAMS**

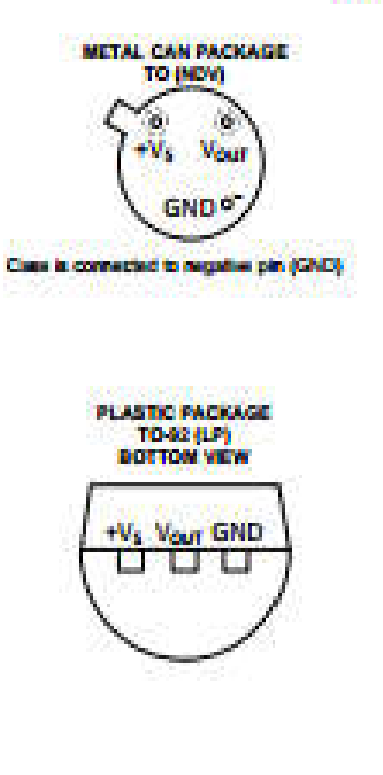

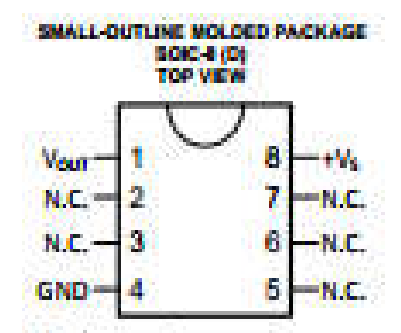

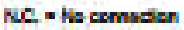

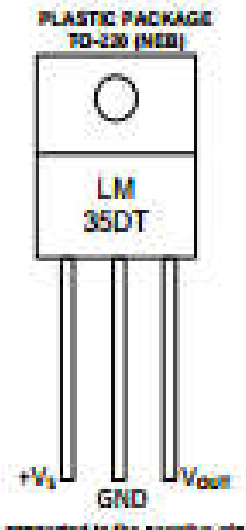

Tab is connected to the cegative pin-(GND). NOTE: The LM3SDF pinout is different than the discontinued LM3SDP

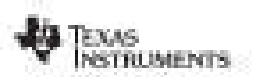

a banda banda da banda ya masu k

#### SNOTSKO - AUGUST 1989 - REVISED JULY 2013

#### **Warn Gallery**

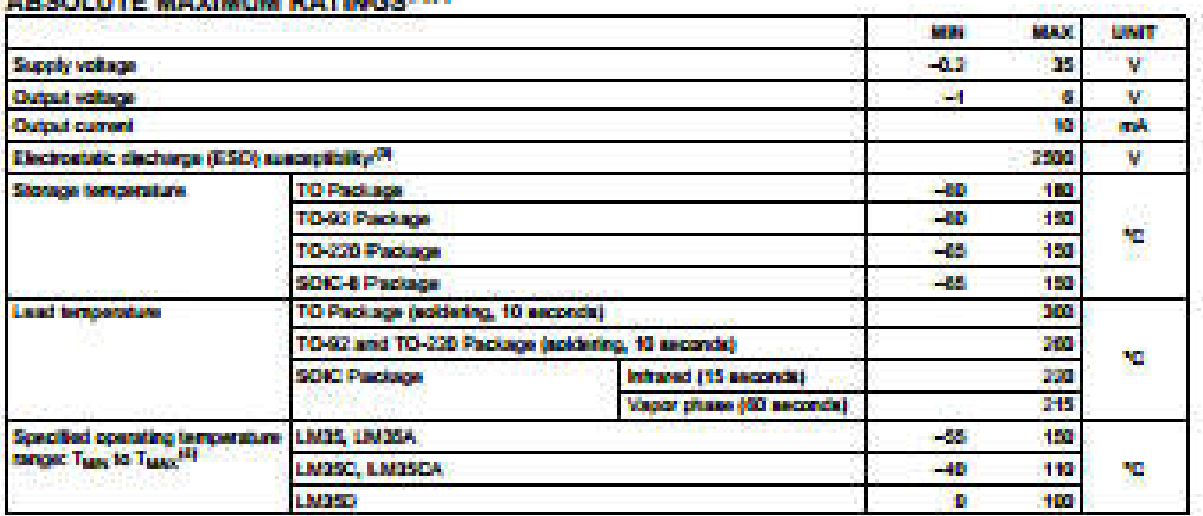

(1) If Military/Aerospace specified devices are required, please contact the Texas Instruments Sales Office/ Distributions for availability and specifications.

(2) Abank/te Mastrum Ratings indicate limits boyond which damage to the device may occur. DC and AC electrical specifications do not apply when operating the device beyond its rated operating conditions. See Mote 1. Human body model, 100 pF discharged fireough x 1.5-lW resides.

as.

Thermal resistence of the TO-46 package is 400°C/W, junction to ambient, and 24°C/W junction to case. Thermal resistance of the TO-<br>32 package is 180°C/W junction to ambient. Thermal resistance of the small outline molded 46 Thermal resistance of the TO-230 package is SO'CAV junction to ambient. For additional memal resistance information to ambient<br>APPLICATIONS section.

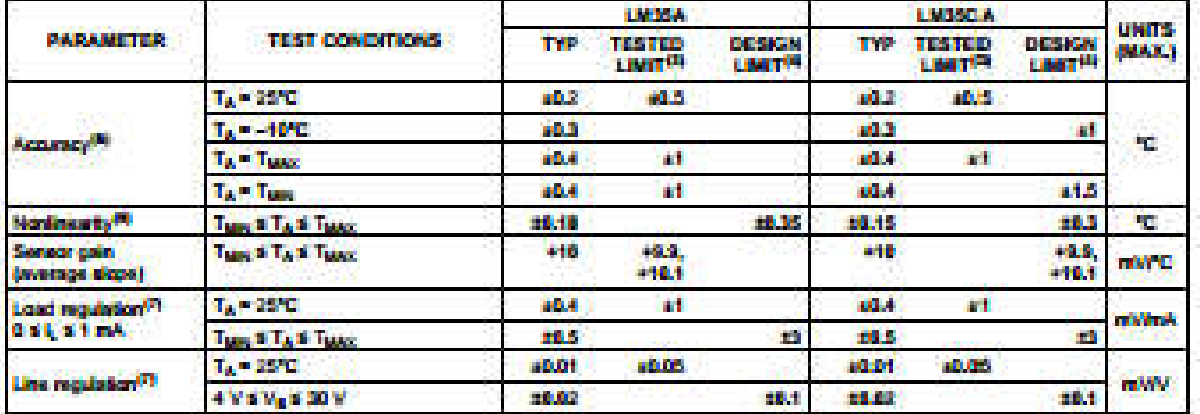

#### ELECTRICAL CHARACTERISTICS<sup>(1)(2)</sup>

(1) Unless otherwise noted, these specifications apply: -55°C s T, a 150°C for the LM35 and LM35A; -40°C a T, a 110°C for the LM35C<br>and LM35CA; and 0°C a T, a 100°C for the LM35C. V<sub>B</sub> = 5 Voc and t<sub>oda</sub>p = 50 pA, in the apply from +2°C to T<sub>MAX</sub> in the clearit of Figure 1. Specifications in baldface apply over the full rated temperature range.

(2) Specifications in boldface apply over the full tated temperature range.<br>(3) Texted Limits are ensured and 100% tested in production.

(4) Design Limits are ensured (but not 100% production tested) over the indicated temperature and supply voltage ranges. These limits are not used to calculate outgoing quality lievels.

(5) Accuracy is defined as the error between the output voltage and 10 mw<sup>ec</sup>C times the case temperature of the device, at specified conditions of voltage, current, and temperature (expressed in <sup>4</sup>C).<br>(6) Nonlineastly is defined as the division of the output-voltage-wrass-temperature curve from the best-fit straight time, over the rated

lemperature range of the device.

(7) Regulation is measured at constant junction temperature, using pulse testing with a low duty cycle. Changes in cuspet due to heating effects can be computed by multiplying the impress classified by the thermal metaboli

Capyright @ 1996-2013, Texas Instruments Incorporated

**Product Folder Links: LM35** 

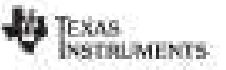

www.fi.com

#### 31001000-AUGUST 1999-REVISED JULY 2013

**FLECTRICAL CHARACTERISTICS<sup>(IE)</sup> (continued)** 

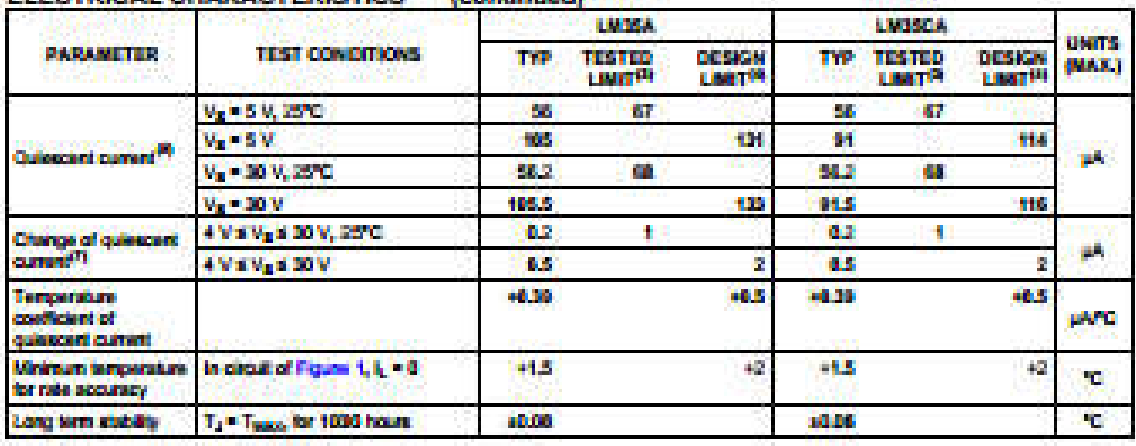

(8) Cuisscent current is delined in the circuit of Figure 1.

#### ELECTRICAL CHARACTERISTICS<sup>OWN</sup>

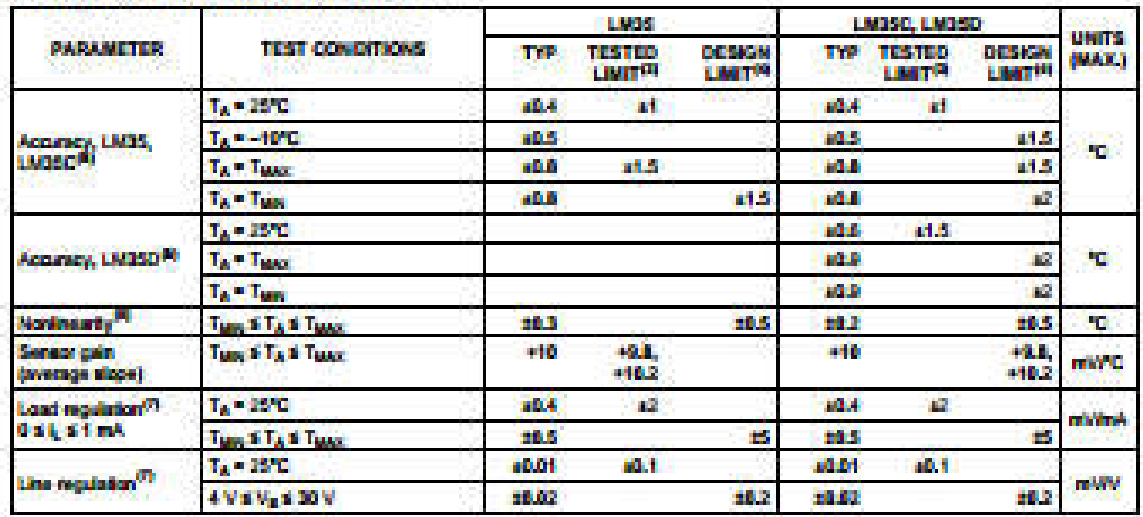

(1) Unless otherwise noted, these specifications apply: -53°C x T<sub>3</sub> x 159°C for the UM35 and UM35A; -49°C x T<sub>3</sub> x 110°C for the UM35C<br>and UM35CA; and 0°C x T<sub>3</sub> x 100°C for the UM35D.  $V_0 = 5$  Vdc and  $V_{\text{GMC}} = 50$  pA,

not used to calculate outgoing quality levels.<br>(5) Accuracy is defined as the error between the culput voltage and 10 ma<sup>p</sup>C times the case temperature of the device, at specified

conditions of voltage, current, and temperature (expressed in TC).<br>(6) Nonlinearity is defined as the deviation of the output-voltage-versus-temperature curve from the best-fit straight line, over the rated

temperature range of the device.

(7) Regulation is measured at constant junction temperature, using pulse leating with a lost duty cycle. Changes in output due to healing affects can be computed by multiplying the internal designtion by the thermal resist

Capyrant & 1999-2013, Texas Instrument Incorporated

Product Folder Unker LM35

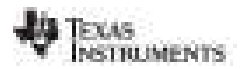

#### www.ti.com

#### SNS1590 - AUGUST 1999 - REVISED JALY 2013

ELECTRICAL CHARACTERISTICS<sup>(187)</sup> (continued)

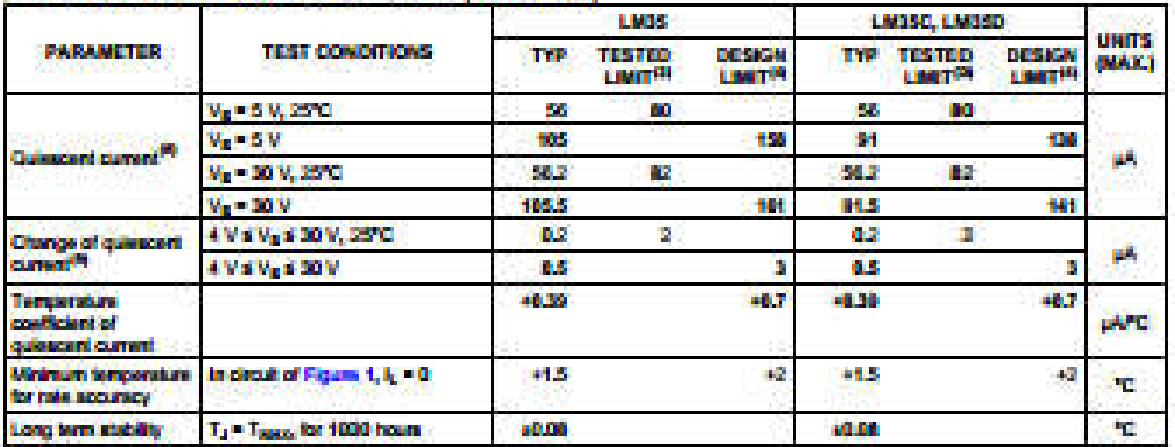

(8) Cusecant current is defined in the circuit of Figure 1.<br>(9) Regulation is measured at constant jurction temperature, using pulse testing with a low duty cycle. Changes in cultural due to healing<br>effects can be computed

à.

WWW.B.Com

ENGINE - AUGUST 1999 - REVEED JULY 2013

#### **TYPICAL PERFORMANCE CHARACTERISTICS**

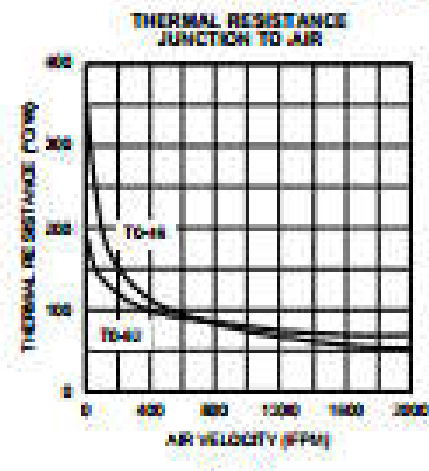

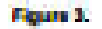

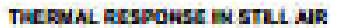

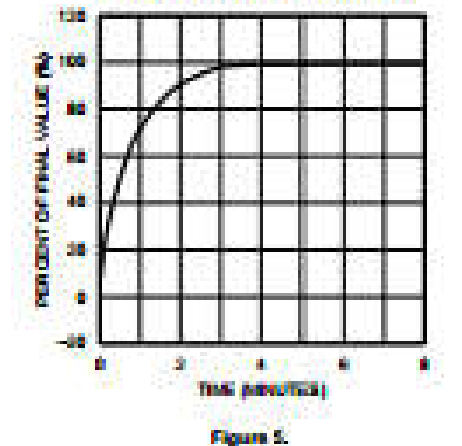

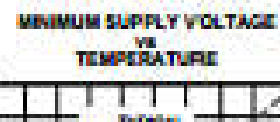

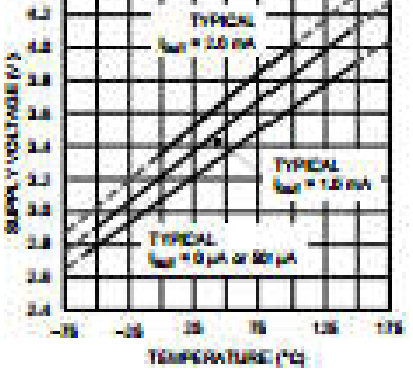

Figure 7.

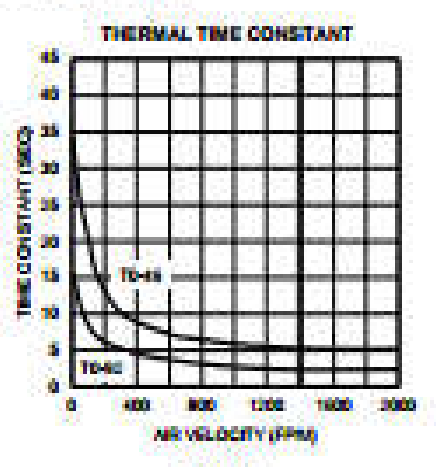

**Figure 4.** 

THERMAL RESPONSE IN STIRRED OIL BATH.

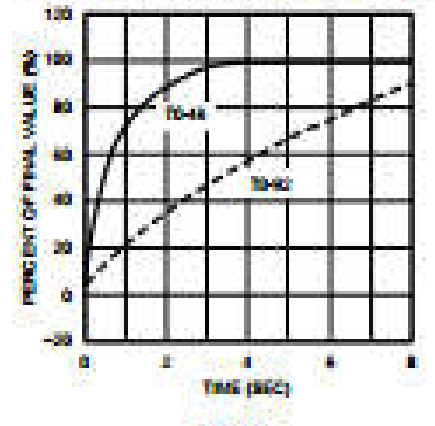

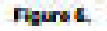

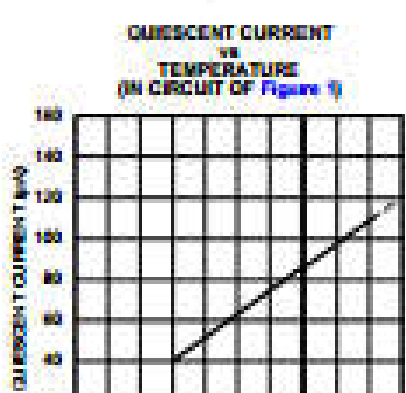

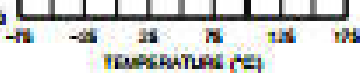

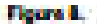

44

**Product Folder Links: LM35** 

90

ò,

Copyright @ 1986-2013, Texas Instruments Incorporated

Submit Documentation Feedback W.

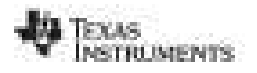

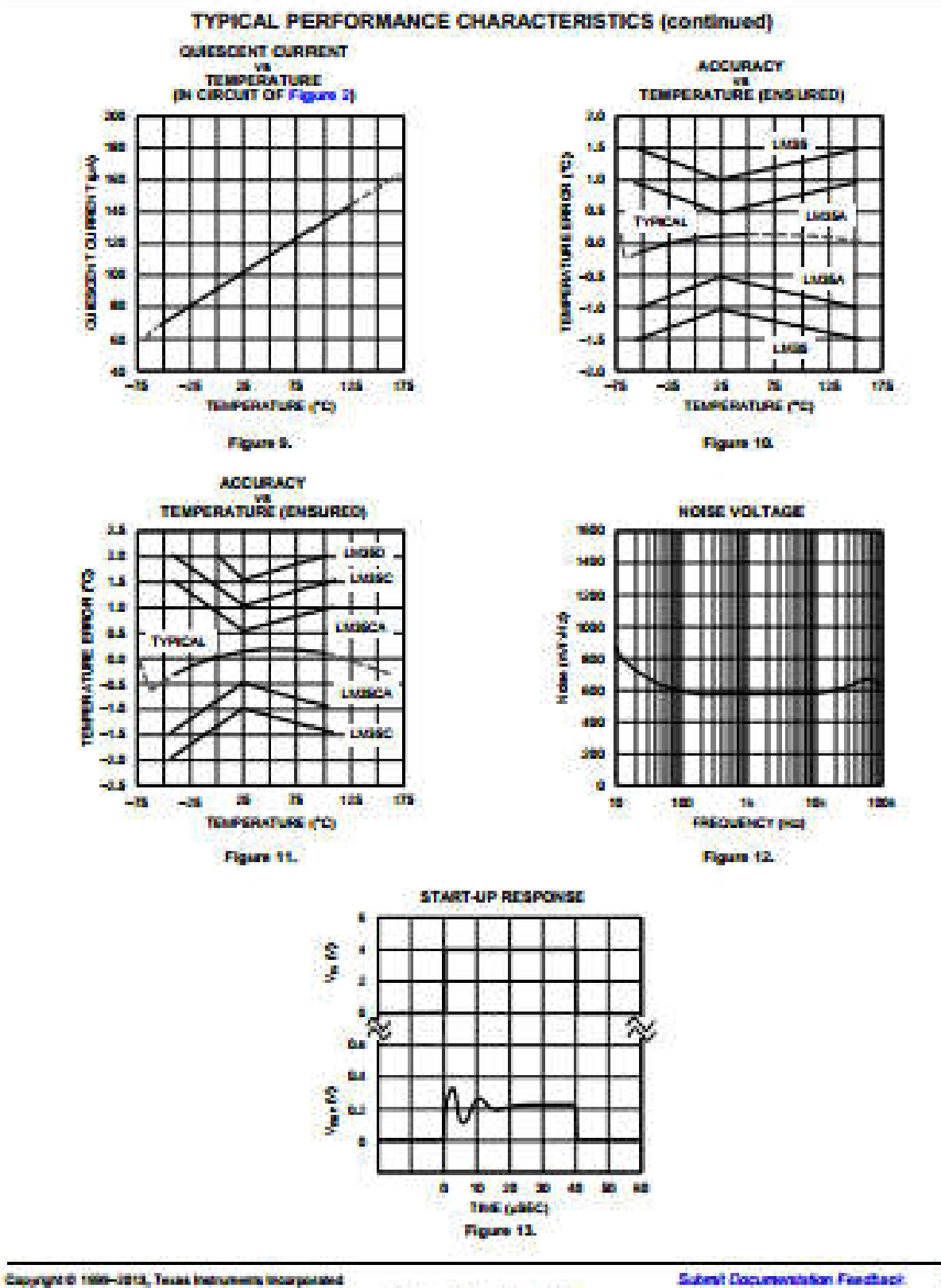

Product Folder Links: 13435

×

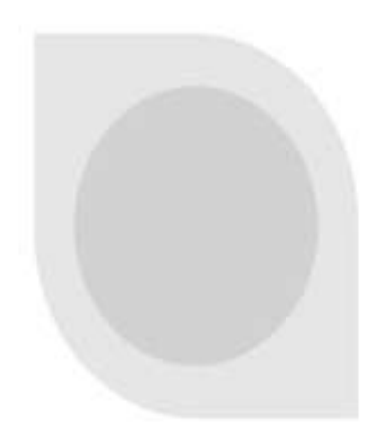

# **DHT11 Humidity & Temperature Sensor**

DHT11 Temperature & Humidity Sensor features a temperature & humidity sensor complex with a calibrated digital signal output.

## **DHT 11 Humidity & Temperature** Sensor

## 1. Introduction

DHT11 Temperature & Humidity Sensor features a temperature & humidity sensor complex with a calibrated digital signal output. By using the exclusive digital-signal-acquisition technique and temperature & humidity sensing technology, it ensures high reliability and excellent long-term stability. This sensor includes a resistive-type humidity measurement component and an NTC temperature measurement component, and connects to a highperformance 8-bit microcontroller, offering excellent quality, fast response, anti-interference ability and cost-effectiveness.

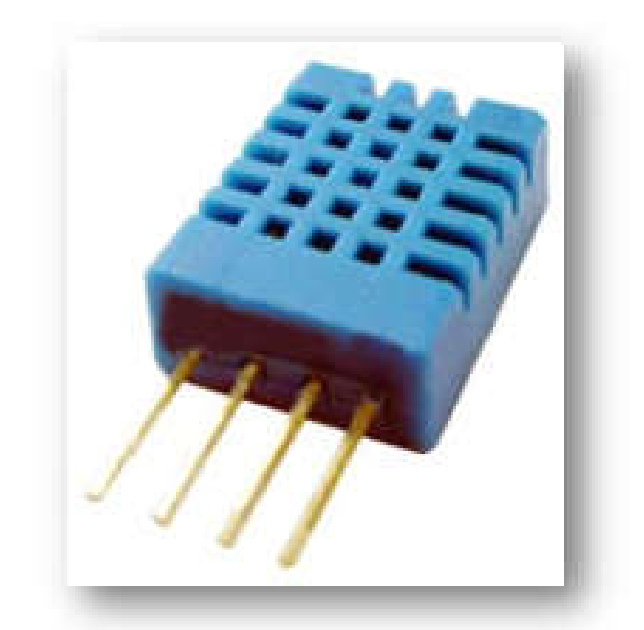

Each DHT11 element is strictly calibrated in the laboratory that is extremely accurate on humidity calibration. The calibration coefficients are stored as programmes in the OTP memory, which are used by the sensor's internal signal detecting process. The single-wire serial interface makes system integration quick and easy. Its small size, low power consumption and up-to-20 meter signal transmission making it the best choice for various applications, including those most demanding ones. The component is 4-pin single row pin package. It is convenient to connect and special packages can be provided according to users' request.

#### 2. Technical Specifications:

Overview:

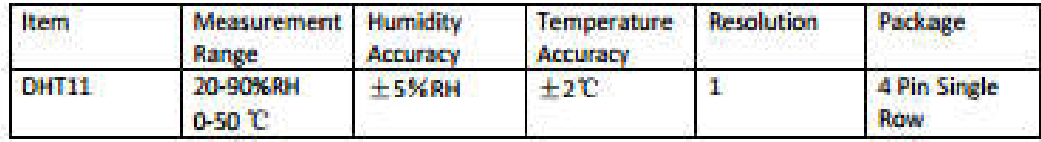

## **Detailed Specifications:**

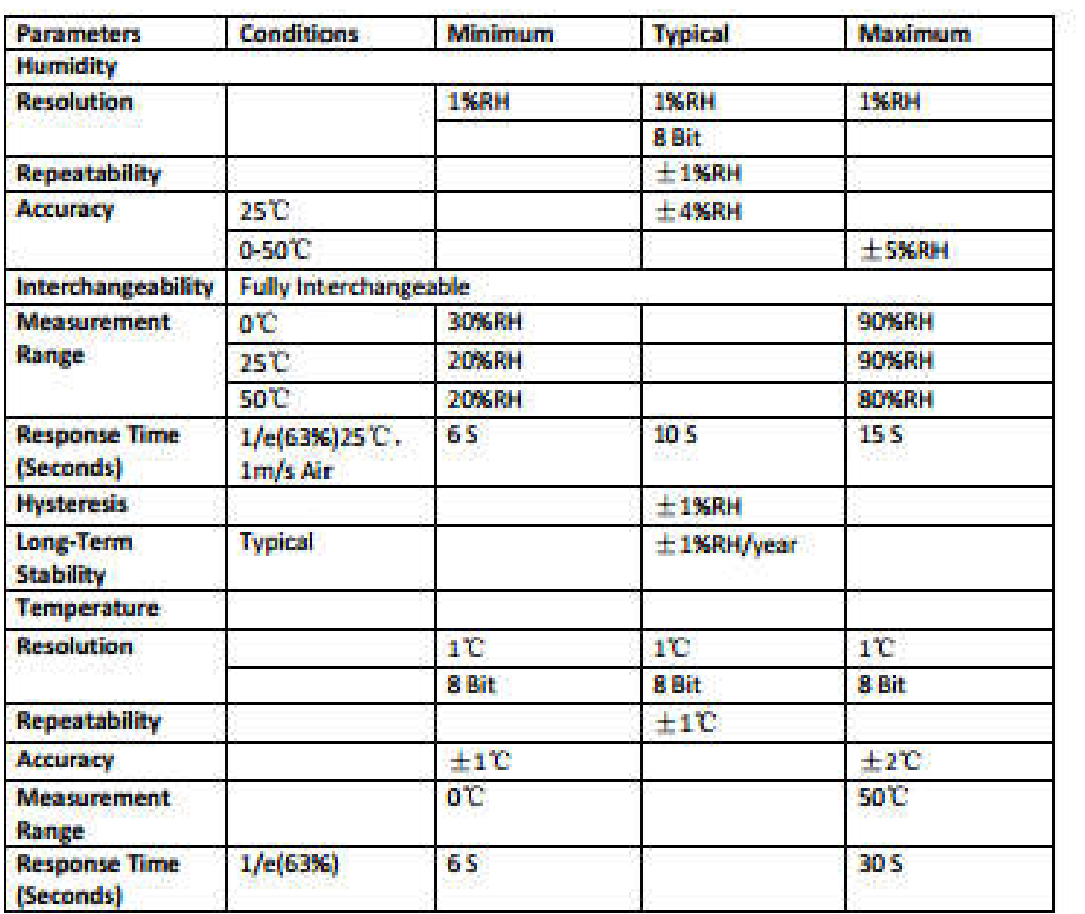

#### 3. Typical Application (Figure 1)

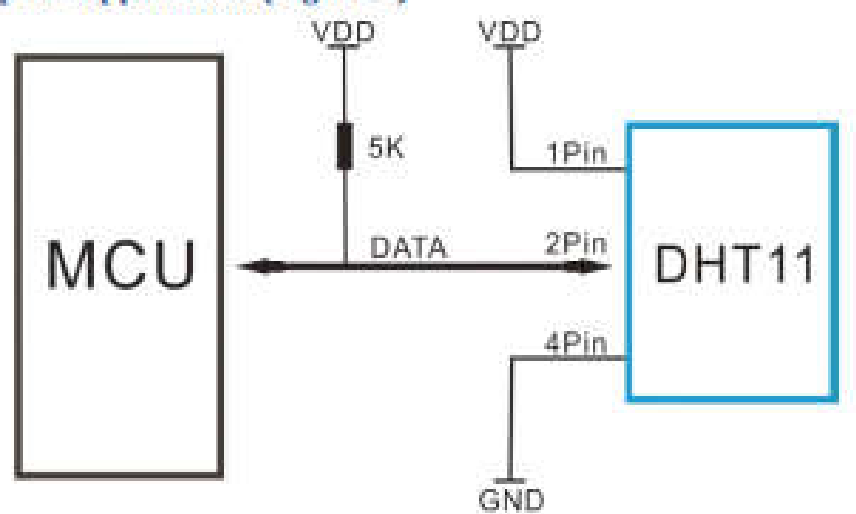

#### **Figure 1 Typical Application**

Note: 3Pin - Null; MCU = Micro-computer Unite or single chip Computer

When the connecting cable is shorter than 20 metres, a 5K pull-up resistor is recommended; when the connecting cable is longer than 20 metres, choose a appropriate pull-up resistor as needed.

#### 4. Power and Pin

DHT11's power supply is 3-5. SV DC. When power is supplied to the sensor, do not send any instruction to the sensor in within one second in order to pass the unstable status. One capacitor valued 100nF can be added between VDD and GND for power filtering.

#### 5. Communication Process: Serial Interface (Single-Wire Two-Way)

Single-bus data format is used for communication and synchronization between MCU and DHT11 sensor. One communication process is about 4ms.

Data consists of decimal and integral parts. A complete data transmission is 40bit, and the sensor sends higher data bit first.

Data format: 8bit integral RH data + 8bit decimal RH data + 8bit integral T data + 8bit decimal T data + 8bit check sum. If the data transmission is right, the check-sum should be the last 8bit of "8bit integral RH data + 8bit decimal RH data + 8bit integral T data + 8bit decimal T data".